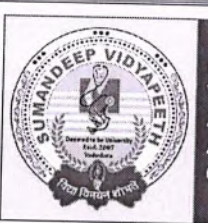

# SUMANDEEP VIDYAPEETH

Accredited by NAAC with a CGPA of 3.53 on a Four Point Scale at 'A' Grade Category - I Deemed to be University under UGC Regulation 2018

At and Post: Piparia, Taluka: Waghodia, District: Vadodara, Gujarat State, INDIA. Pin Code: 391760. Phone: +91 2668 245262 / 64 / 66, Extension No.: 2801 / 2802, Mobile No.: +91 9099055626, Fax No.: +91 2668 245069. E-mail Id: registrar@sumandeepvidyapeethdu.edu.in | Website: www.sumandeepvidyapeethdu.edu.in

## Annual Academic Calendar For Smt. B. K. Shah Medical Institute and Research Centre A.Y. 2022-23

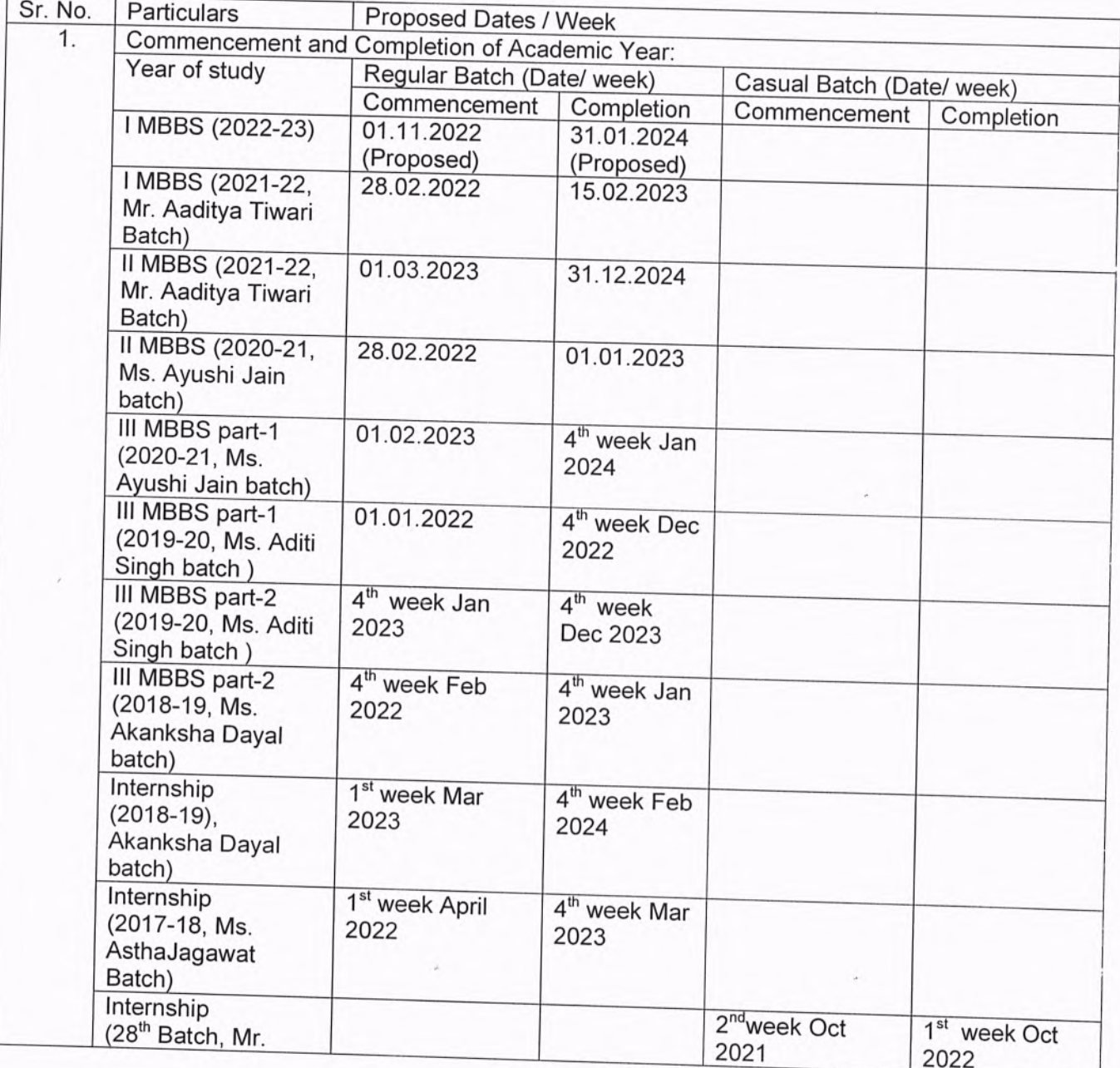

 $\begin{picture}(20,20) \put(0,0){\vector(0,1){10}} \put(15,0){\vector(0,1){10}} \put(15,0){\vector(0,1){10}} \put(15,0){\vector(0,1){10}} \put(15,0){\vector(0,1){10}} \put(15,0){\vector(0,1){10}} \put(15,0){\vector(0,1){10}} \put(15,0){\vector(0,1){10}} \put(15,0){\vector(0,1){10}} \put(15,0){\vector(0,1){10}} \put(15,0){\vector(0,1){10}} \put(15,0){\vector(0$ 

Annexure-5

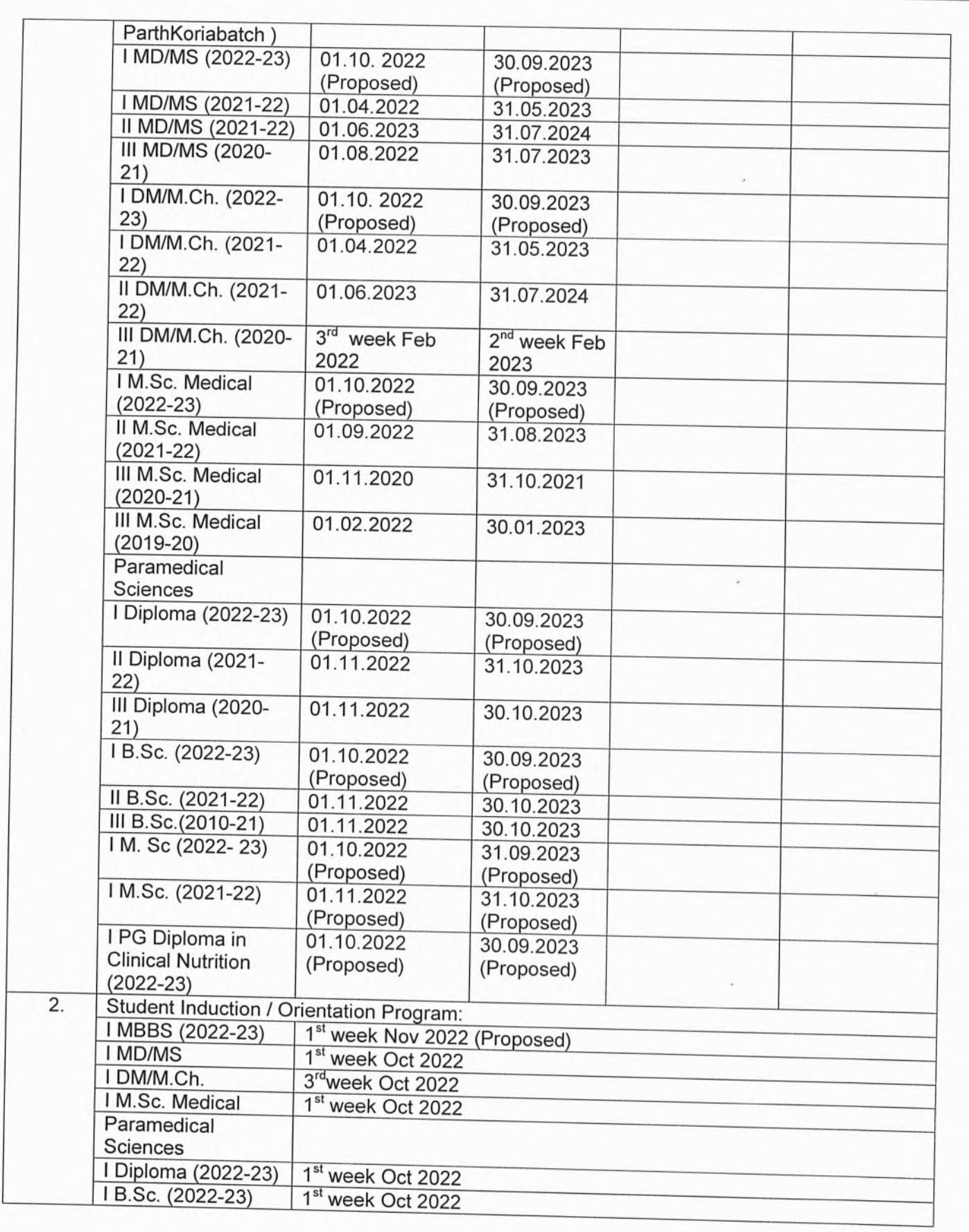

 $\hat{\boldsymbol{\epsilon}}$ 

J.

下

 $\epsilon$  .

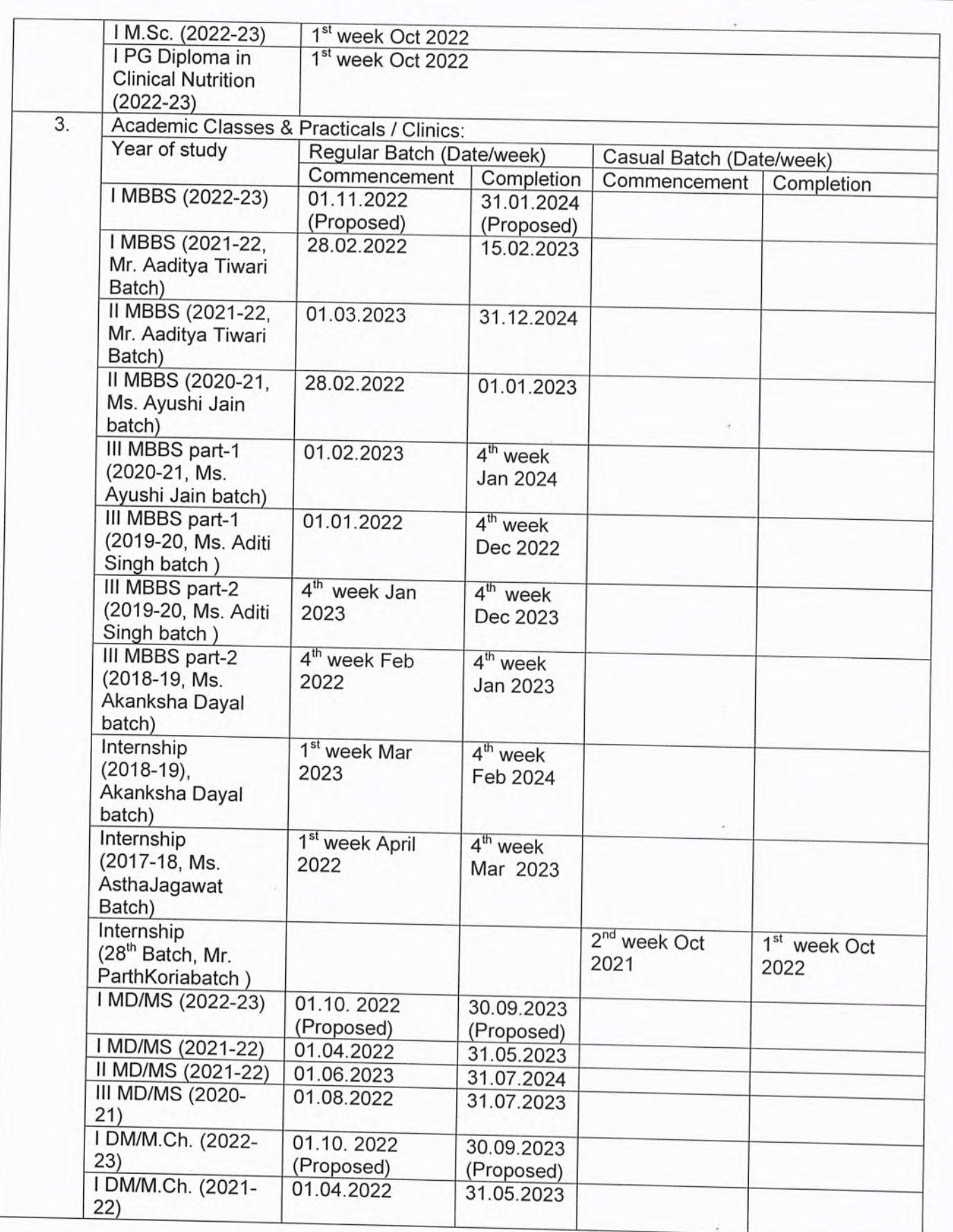

Page 3 of 10

报

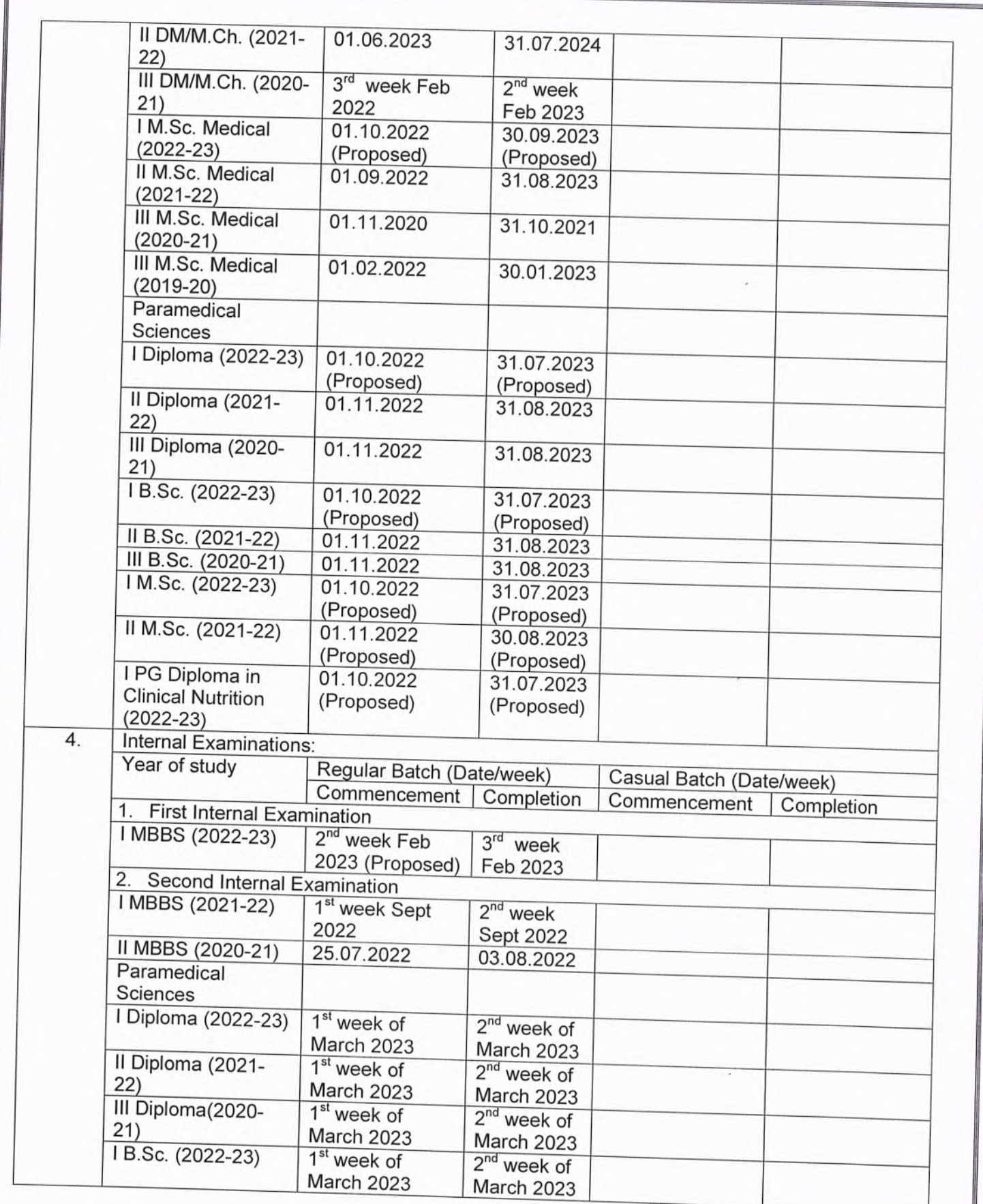

ſ

車.

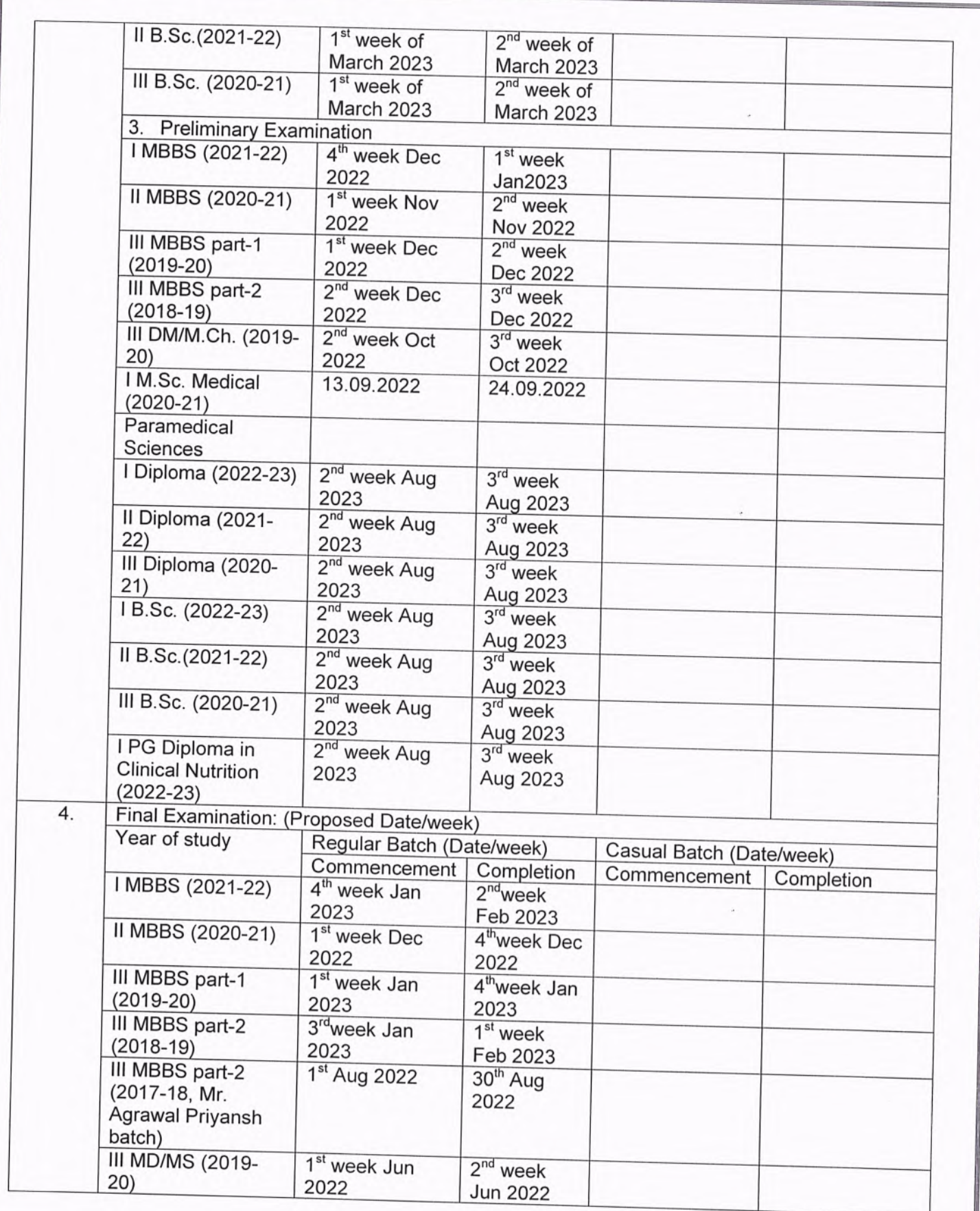

Page 5 of 10

其

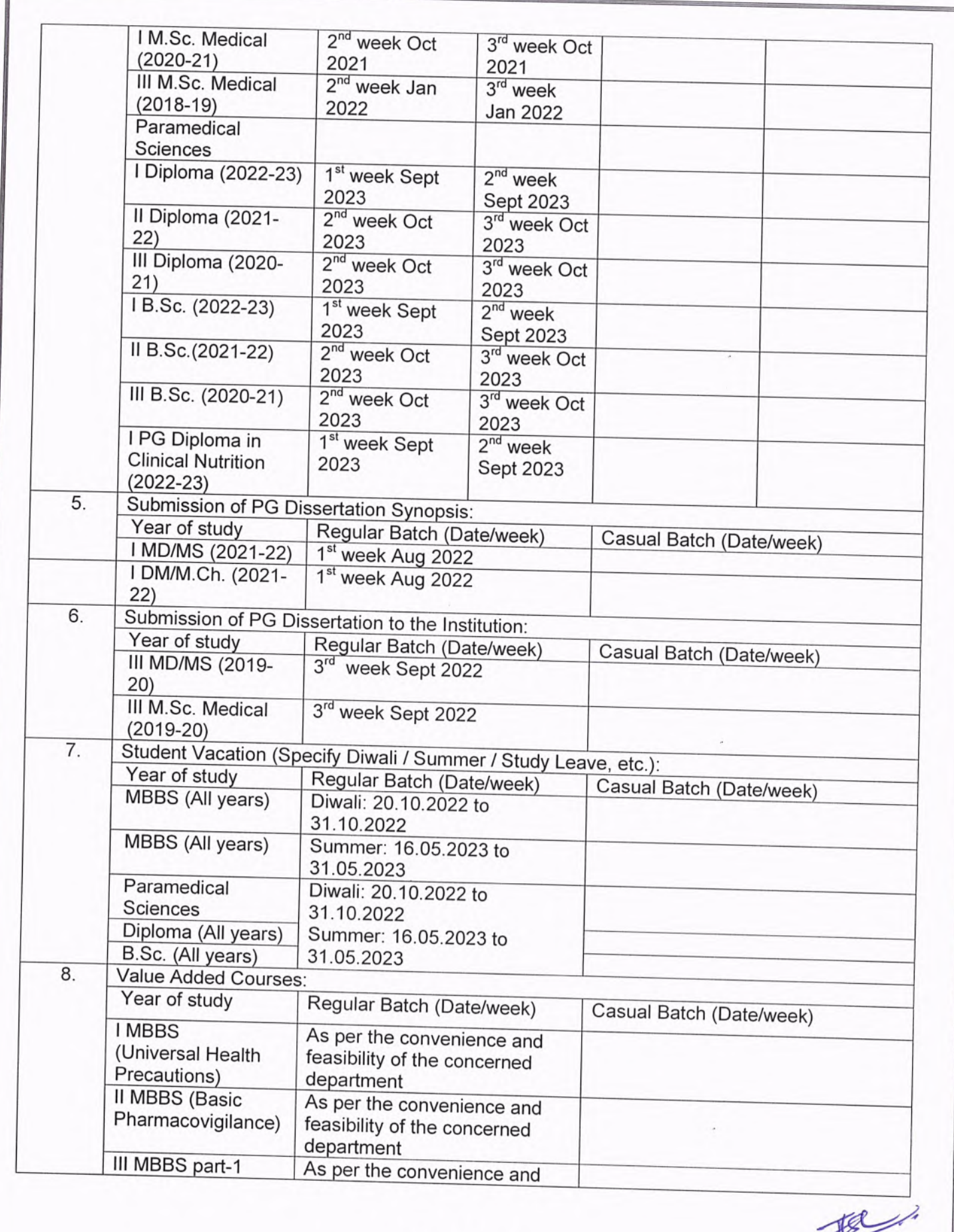

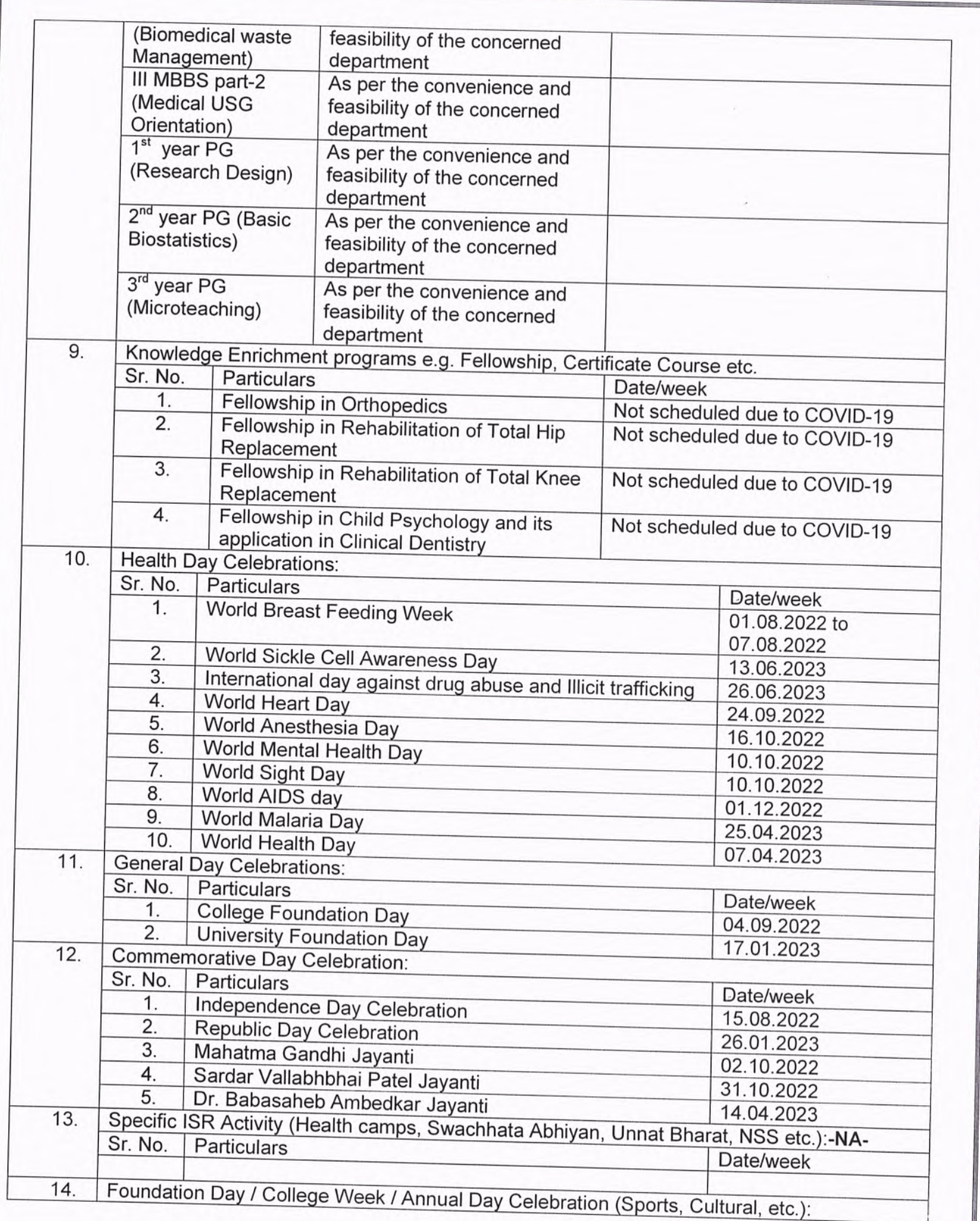

 $\bar{\chi}$ 

取

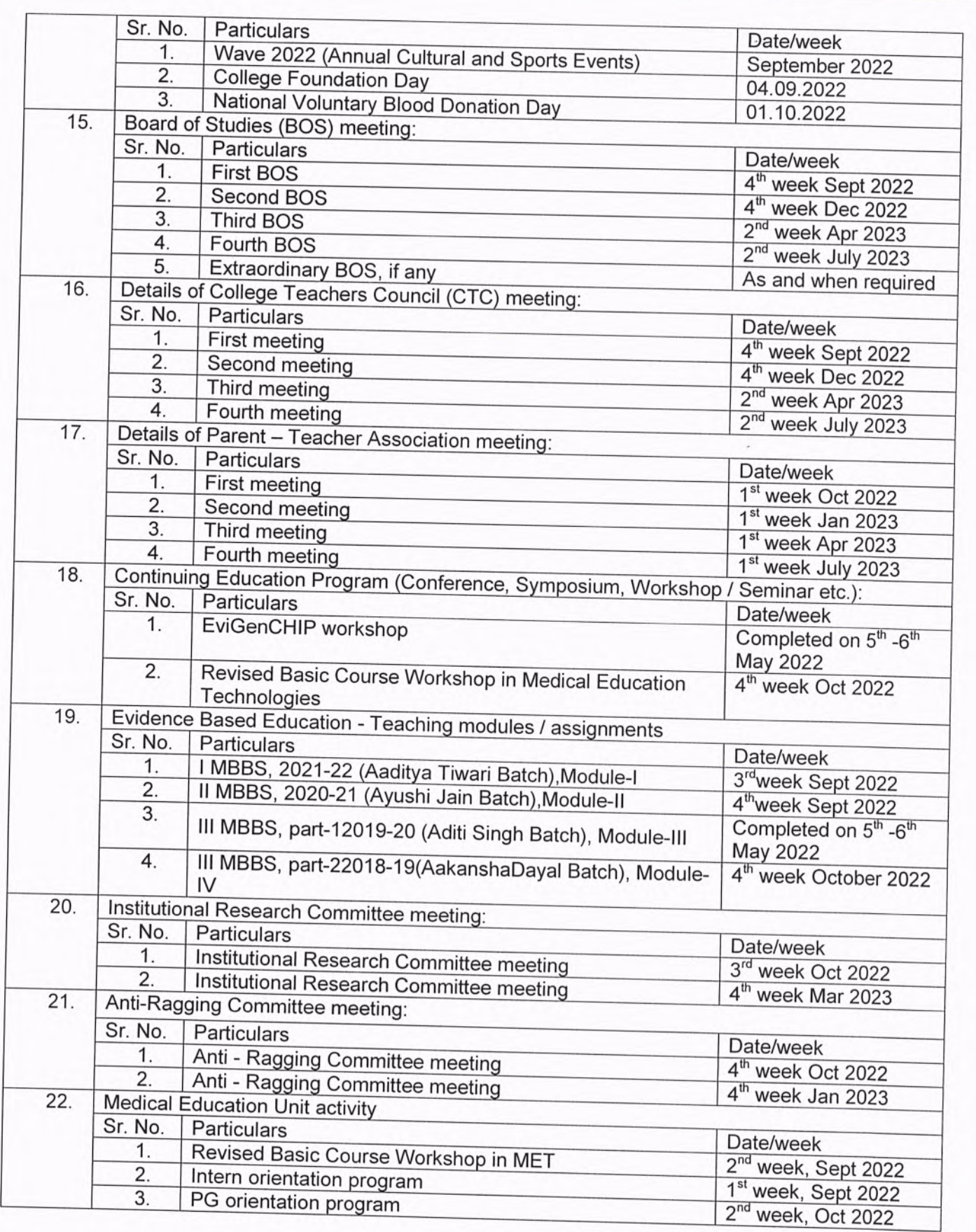

 $\epsilon$ 

 $\begin{picture}(20,20) \put(0,0){\vector(1,0){10}} \put(15,0){\vector(1,0){10}} \put(15,0){\vector(1,0){10}} \put(15,0){\vector(1,0){10}} \put(15,0){\vector(1,0){10}} \put(15,0){\vector(1,0){10}} \put(15,0){\vector(1,0){10}} \put(15,0){\vector(1,0){10}} \put(15,0){\vector(1,0){10}} \put(15,0){\vector(1,0){10}} \put(15,0){\vector(1,0){10}} \put(15,0){\vector(1$ 

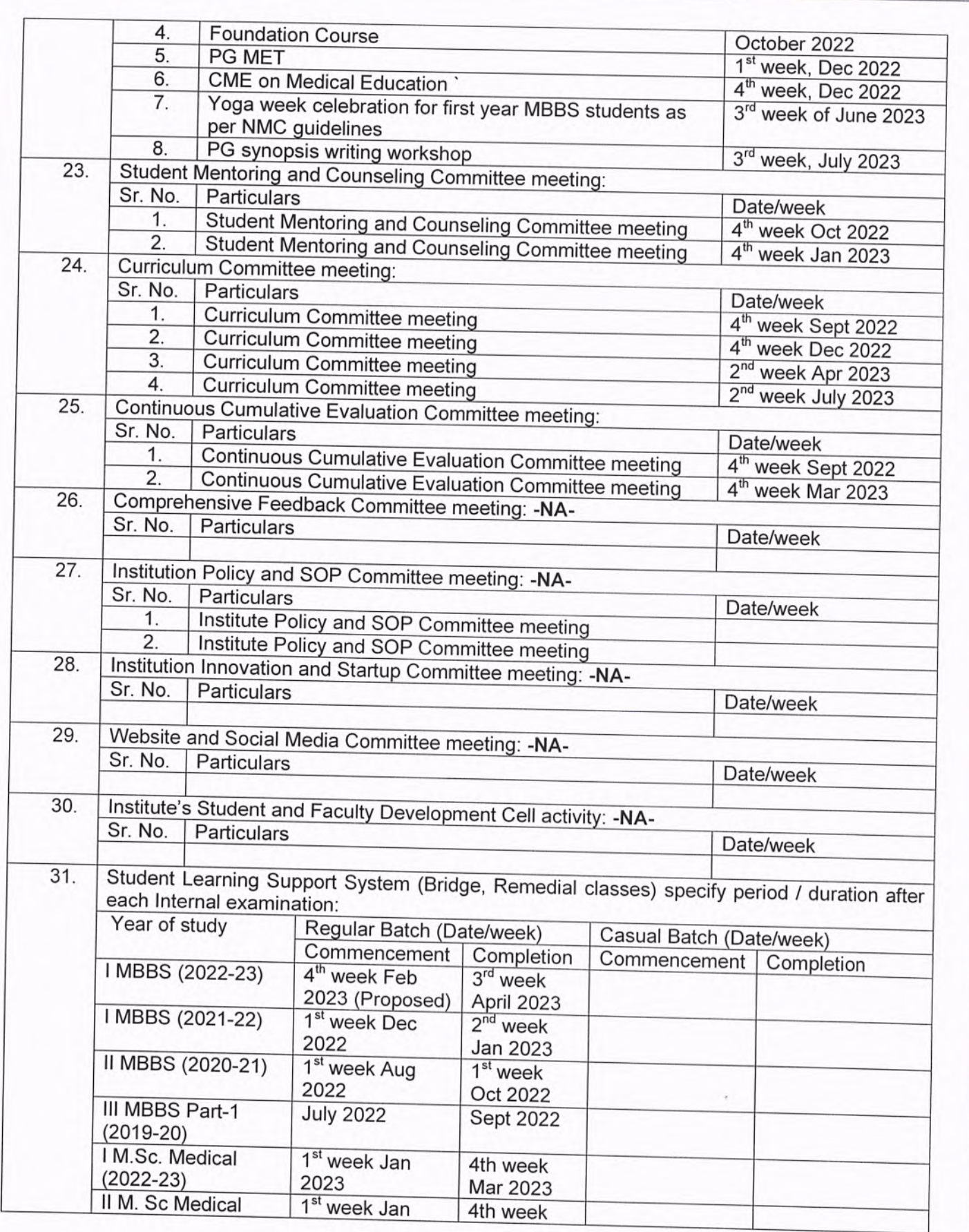

 $\begin{picture}(20,10) \put(0,0){\vector(0,1){30}} \put(15,0){\vector(0,1){30}} \put(15,0){\vector(0,1){30}} \put(15,0){\vector(0,1){30}} \put(15,0){\vector(0,1){30}} \put(15,0){\vector(0,1){30}} \put(15,0){\vector(0,1){30}} \put(15,0){\vector(0,1){30}} \put(15,0){\vector(0,1){30}} \put(15,0){\vector(0,1){30}} \put(15,0){\vector(0,1){30}} \put(15,0){\vector(0$ 

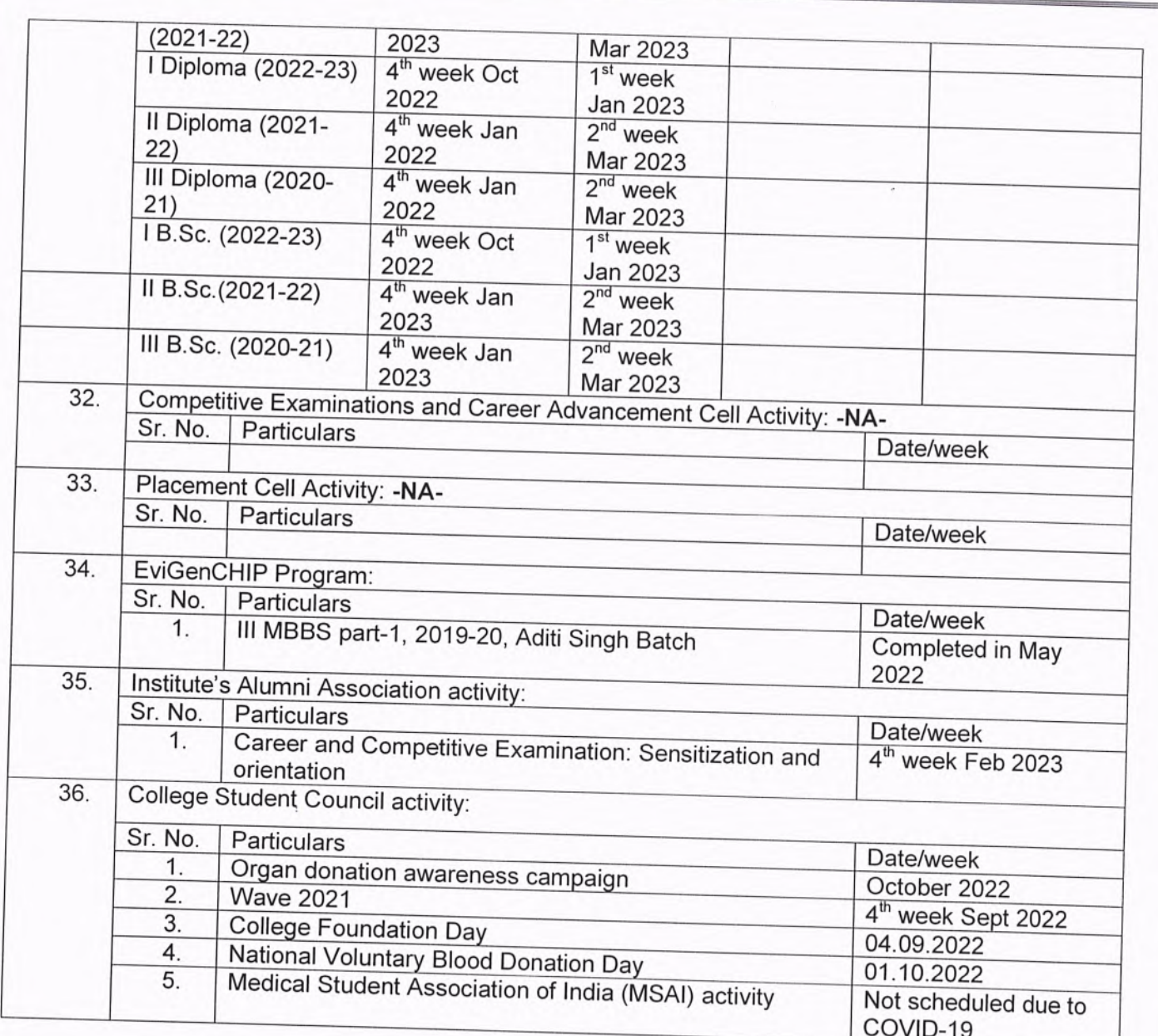

## Date:

Signature and Stamp of HOI / Dean / Principal:

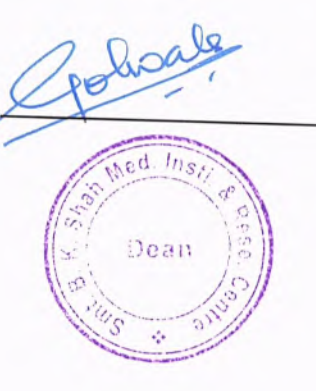

le

 $18/$ 

 $\frac{1}{2}$ 

Page 10 of 10

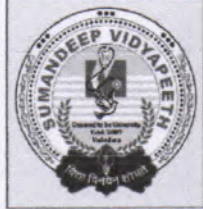

## **SUMANDEEP VIDYAPEETH**

An Institution Deemed to be University u/s 3 and 12B of UGC Act 1956 Accredited by NAAC with a CGPA of 3.53 on a Four Point Scale at 'A' Grade Category - I Deemed to be University under UGC Regulation 2018

At and Post: Piparia, Taluka: Waghodia, District: Vadodara, Gujarat State, INDIA. Pin Code: 391760. Phone: +91 2668 245262 / 64 / 66, Extension No.: 2801 / 2802, Mobile No.: +91 9099055626, Fax No.: +91 2668 245069. E-mail Id: registrar@sumandeepvidyapeethdu.edu.in | Website: www.sumandeepvidyapeethdu.edu.in

### **Annual Academic Calendar** For K.M.Shah Dental College and Hospital  $A.Y. 2022 - 23$

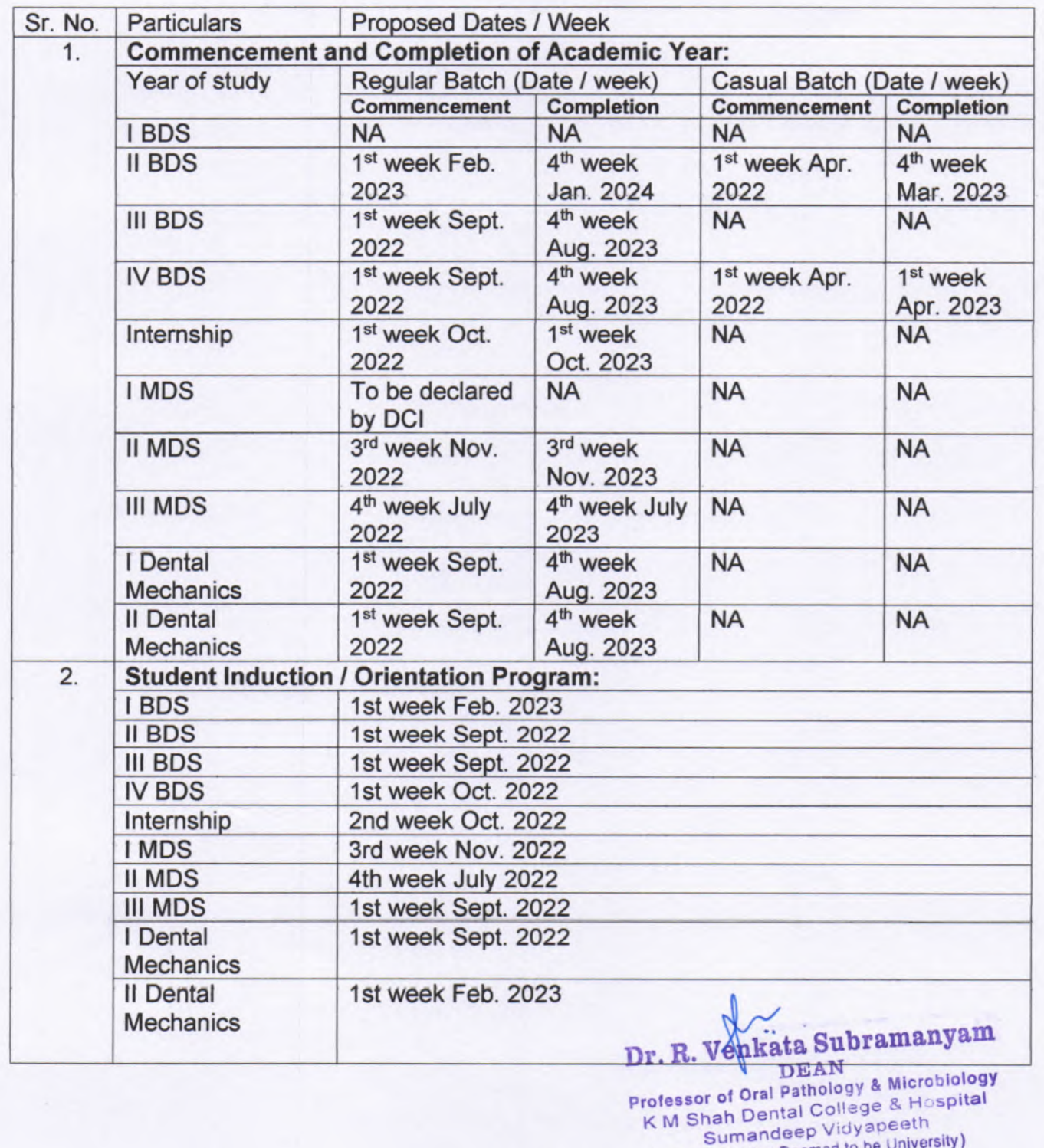

Page 1 of 8

(An Institution Deemed to be University) At. Piparia, Ta. Waghodia, Vadodara, Gujarat 391760 India.

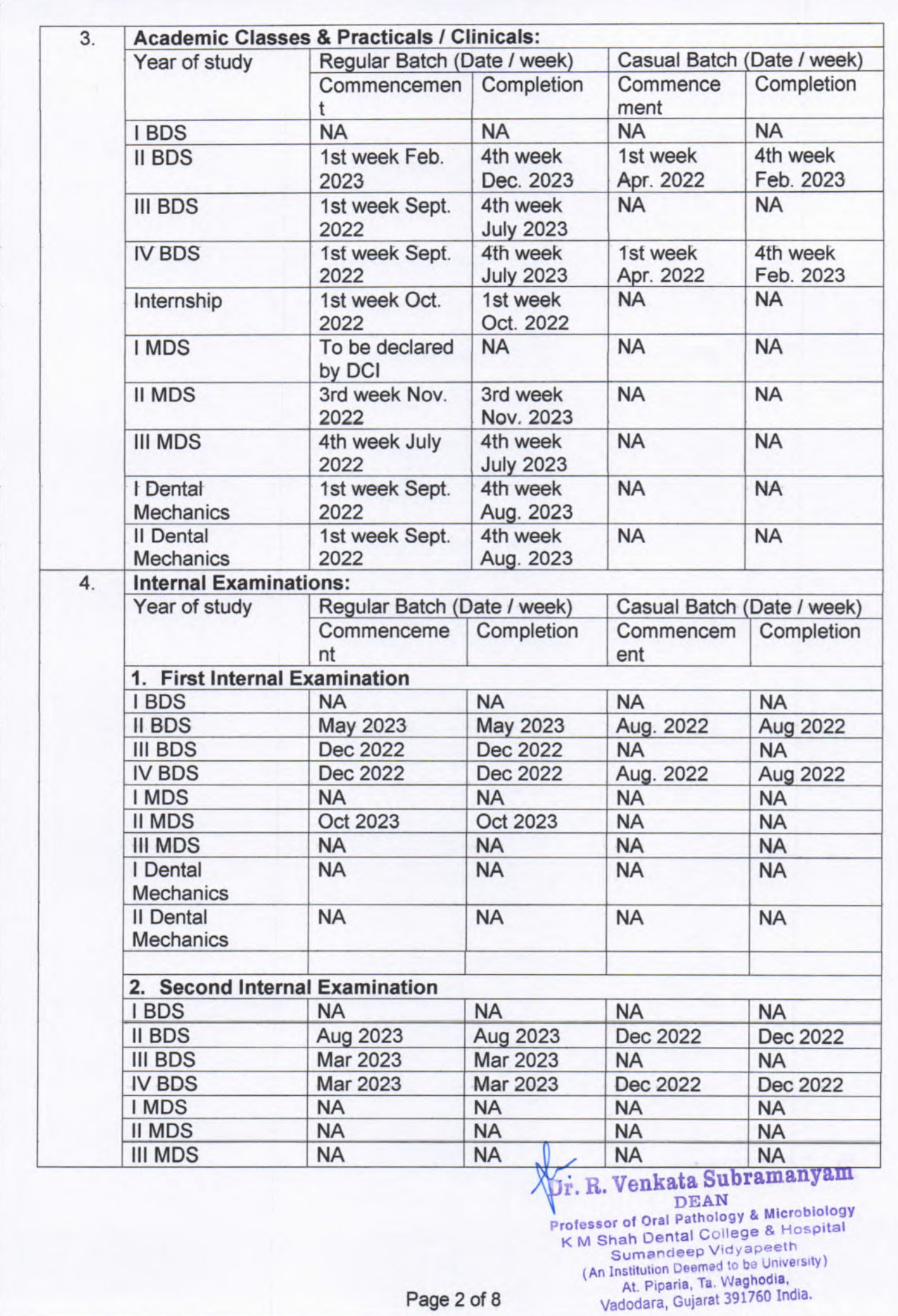

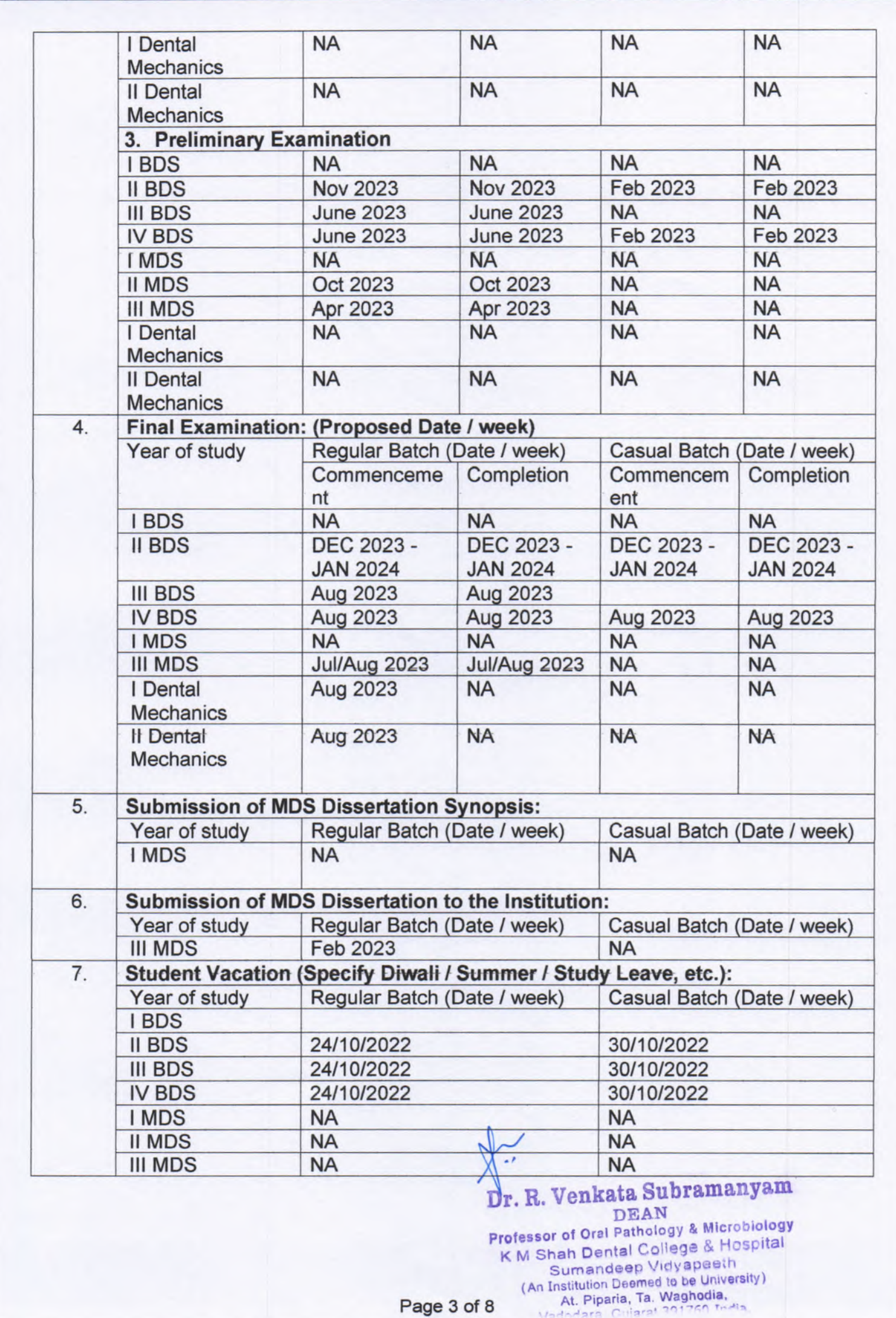

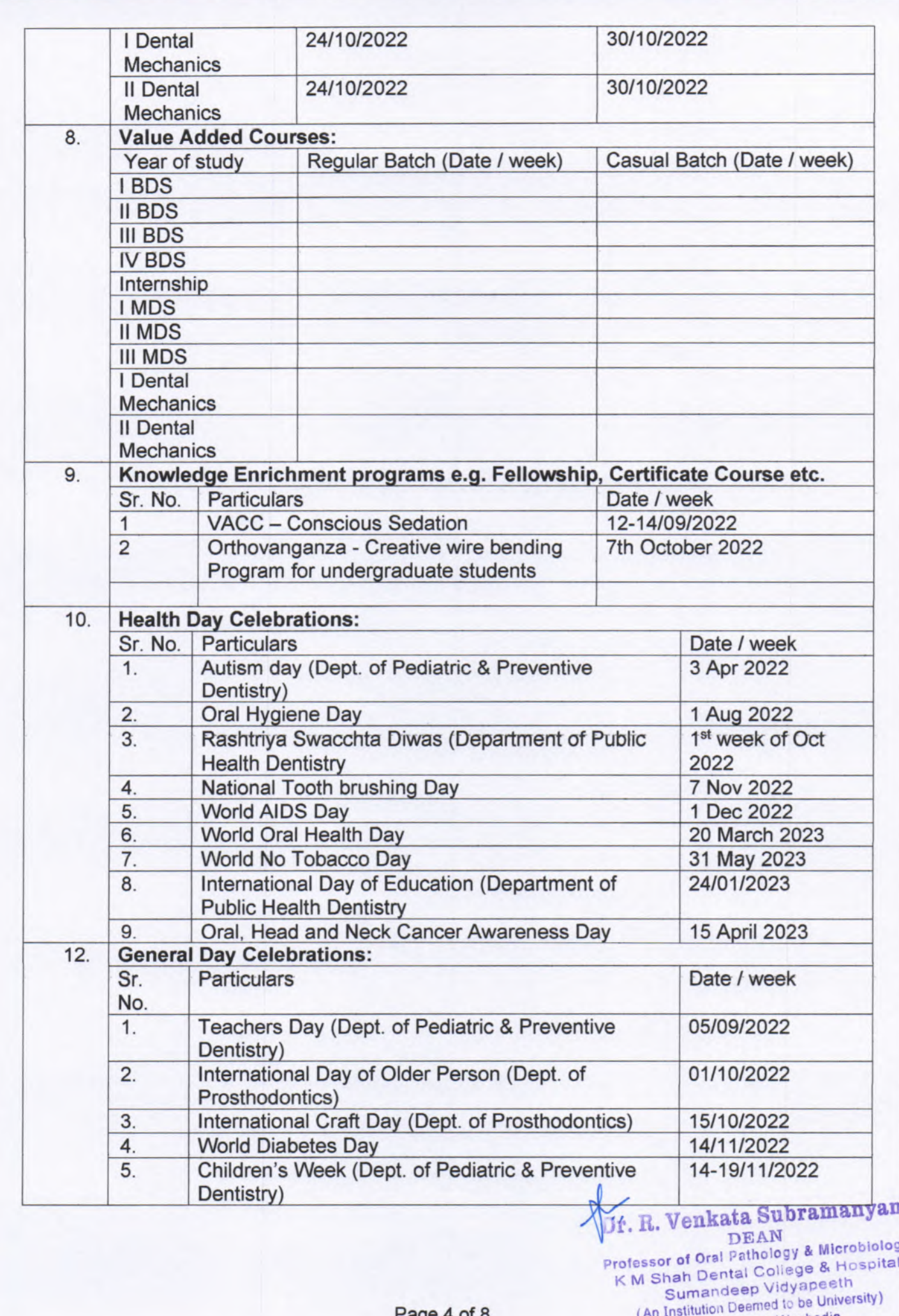

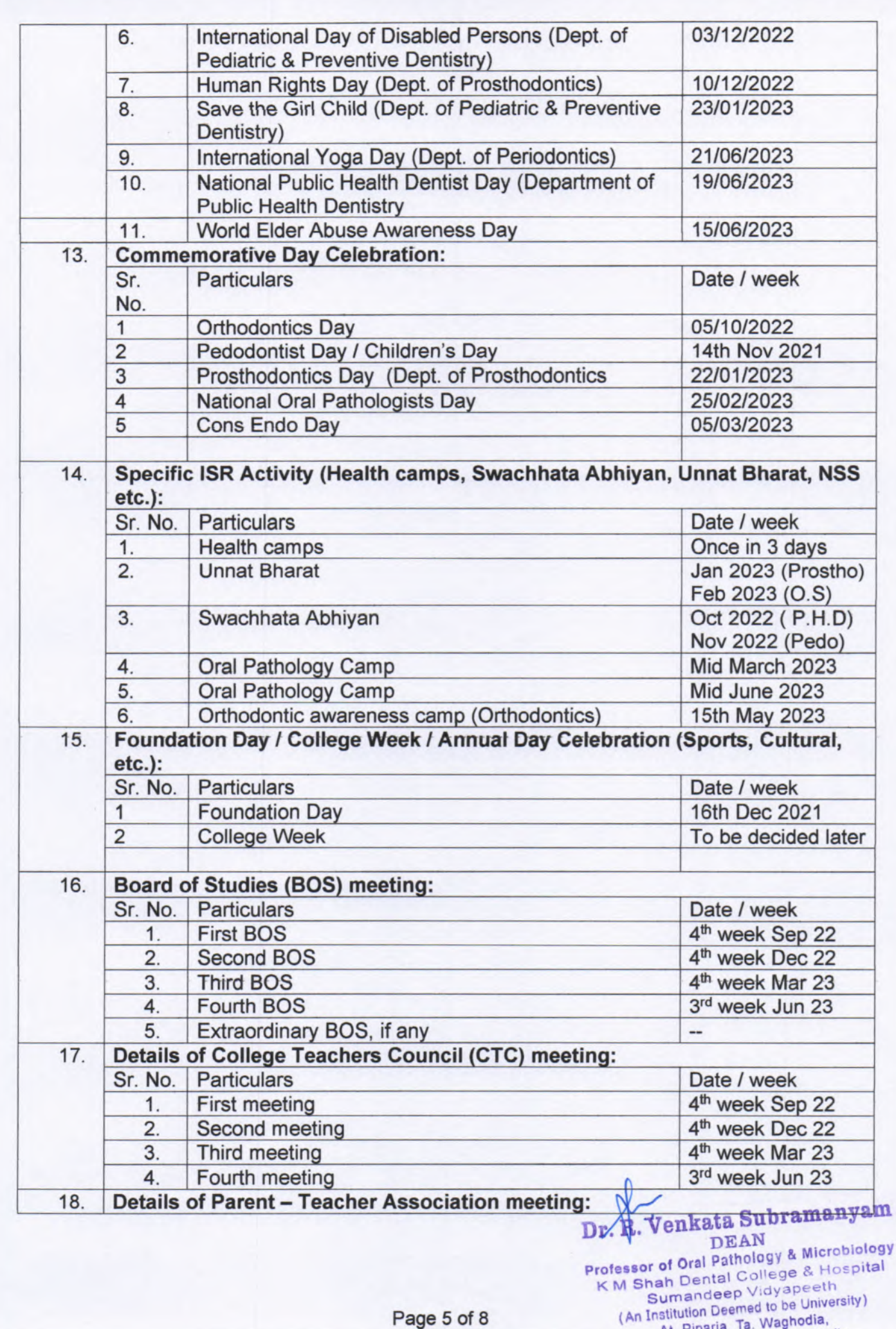

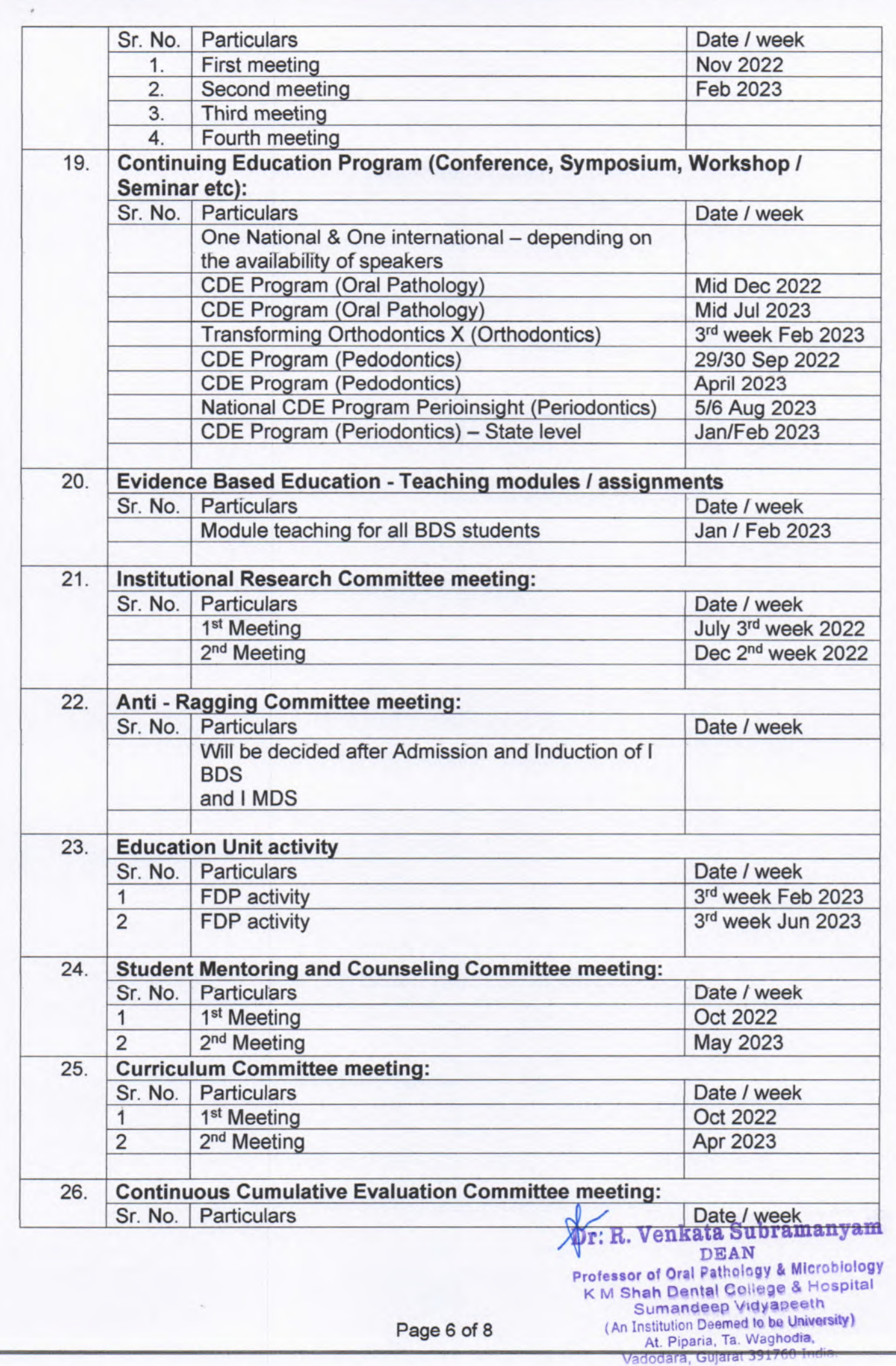

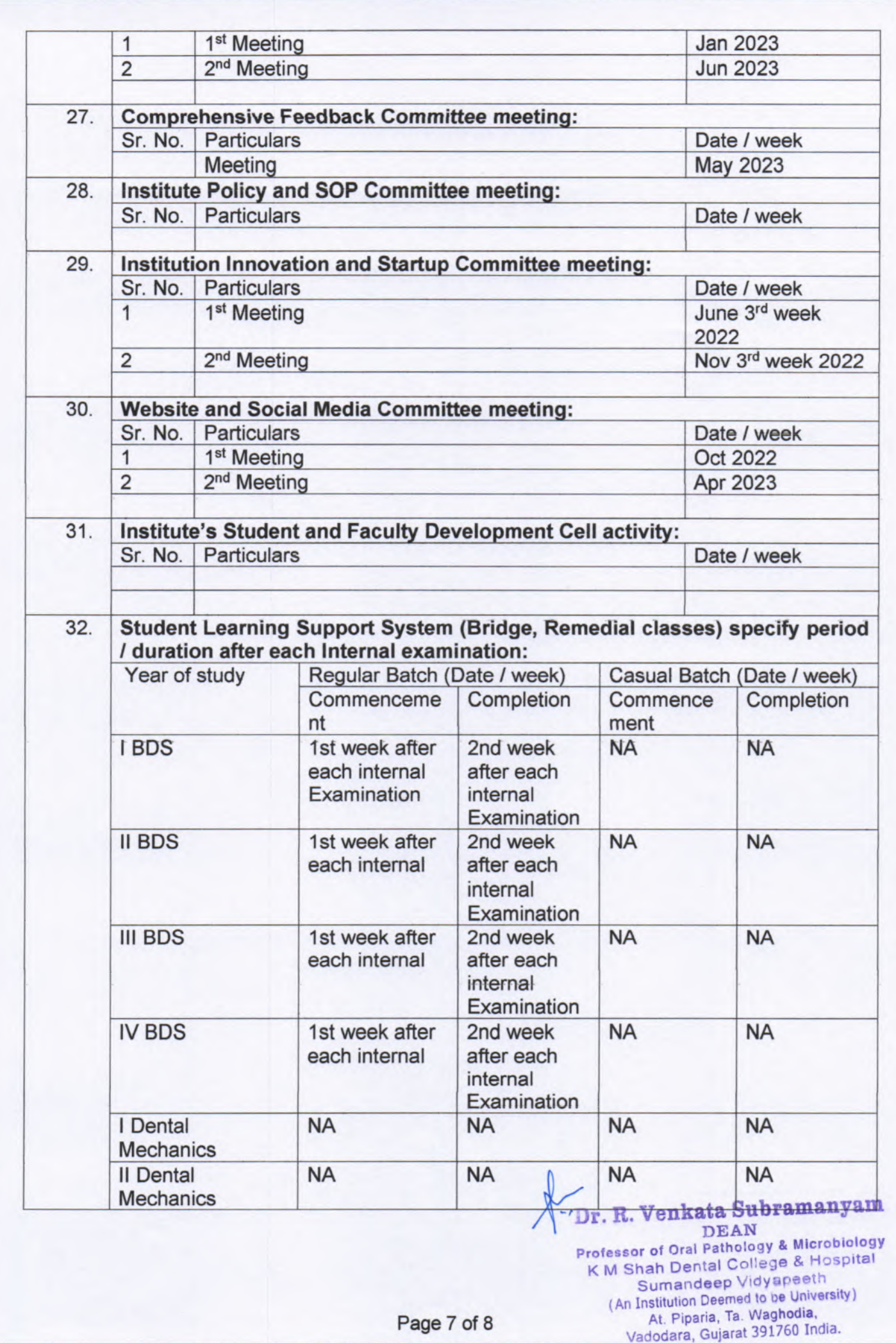

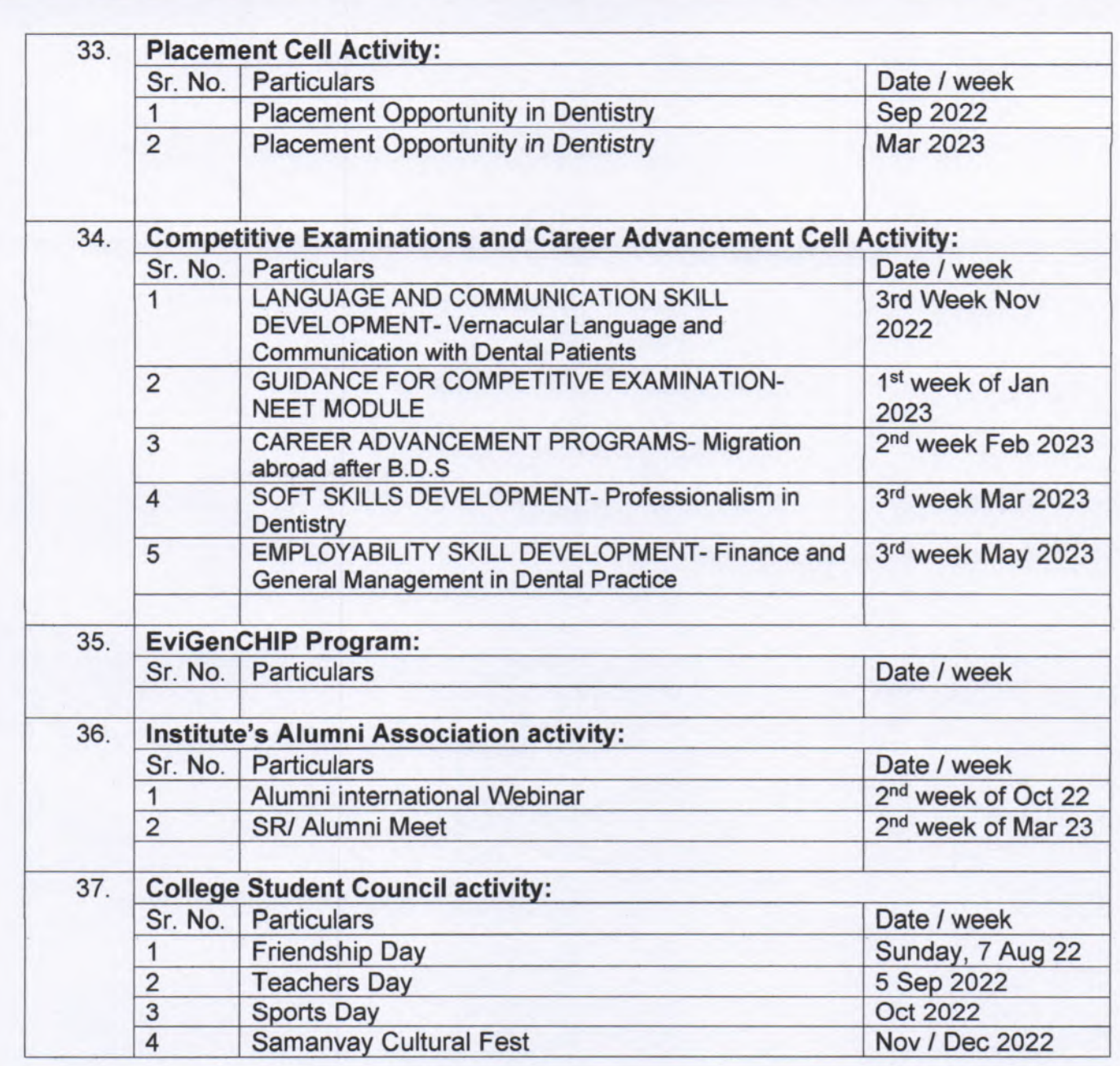

Venkatantssamanyam

Signature and Stamp of HOI / Dean / Principal: Dr. R. Venkata Subramanyam **DEAN** DEAN<br>
Frofessor of Oral Pathology & Microbiology<br>
K M Shah Dental College & Hospital<br>
Sumandeep Vidyapeeth<br>
(An Institution Deemed to be University)<br>
At. Piparia, Ta. Waghodia,<br>
Vadodara, Gujarat 391760 India.

Date: 25 July 2022

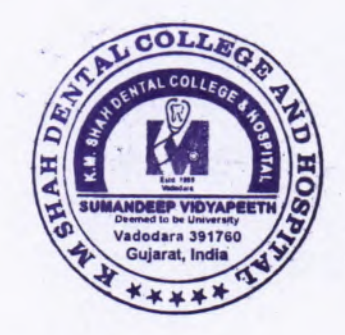

ANNEXURE-I

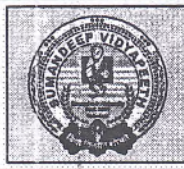

## H

An Institution Deemed To be University u/s 12B of UGC Act 1956 and Accredited by NAAC with a CGF of 3.61 on Four Point Scale at 'A++' Grade in Second Cycle Category - I Deemed to be University under UGC Regulations 2018

At Post: Piparia, Taluka: Waghodia, District: Vadodara, Gujarat State, INDIA. Pin Code: 391760. Phone: +91 2668 245262 / 64 / 66. Fax No.: +91 2668 245069 Mobile No.: +91 8980809777, E-mail Id: registrar@sumandeepvidyapeethdu.edu.in, info@sumandeepvidyapeethdu.edu.in | Website: www.sumandeepvidyapeethdu.edu.in

#### Annual Academic Calendar For College of Physiotherapy A.Y. 2022-23

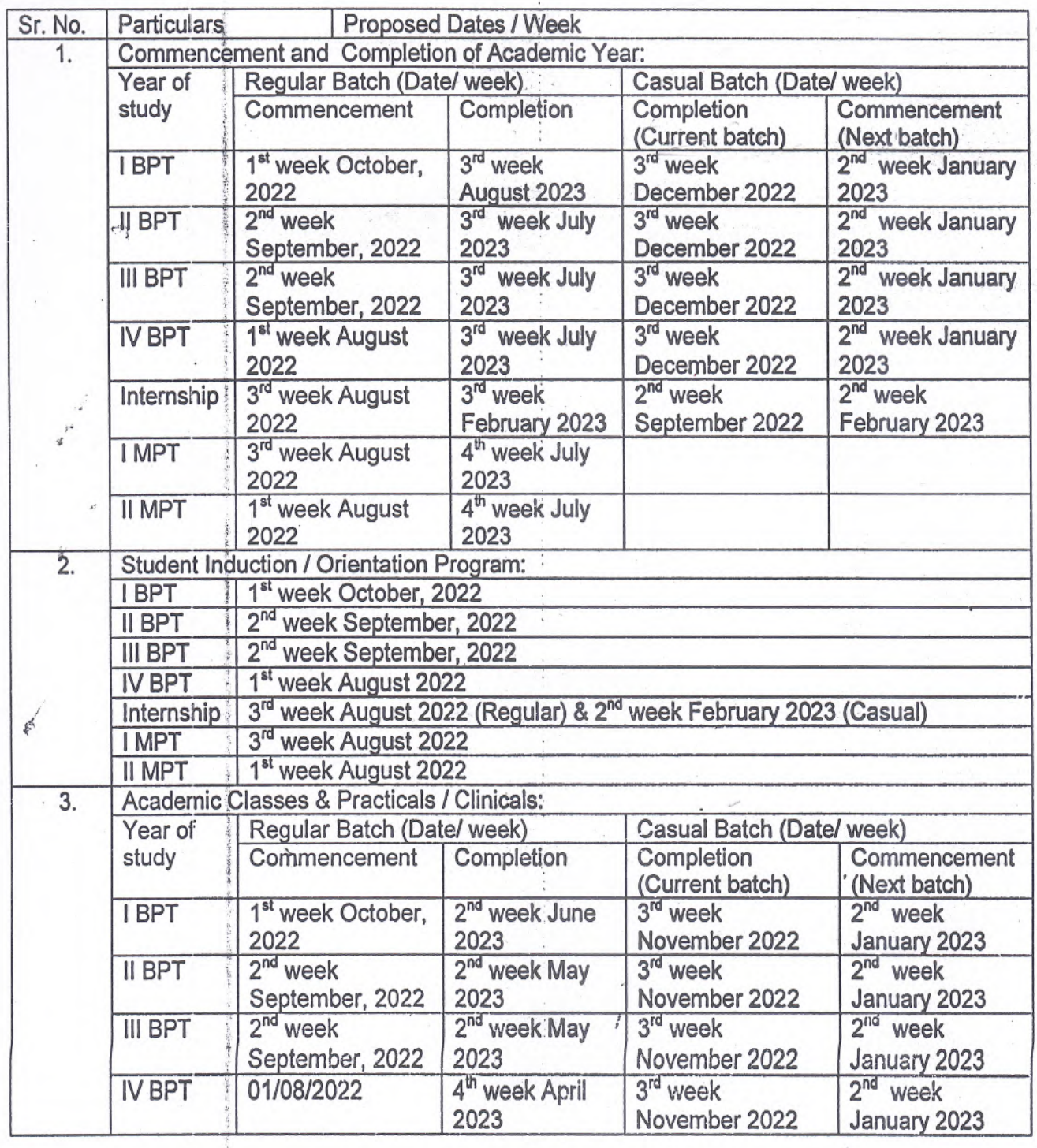

Page 1 of 6

Principal, College of Physiotherapy, Sumandeep Vidyapeeth Email: principal.physiotherapy@sumandecpvidyapeethdu.edu.in

 $5Pd$ 

Prof. G. Palani Kumar

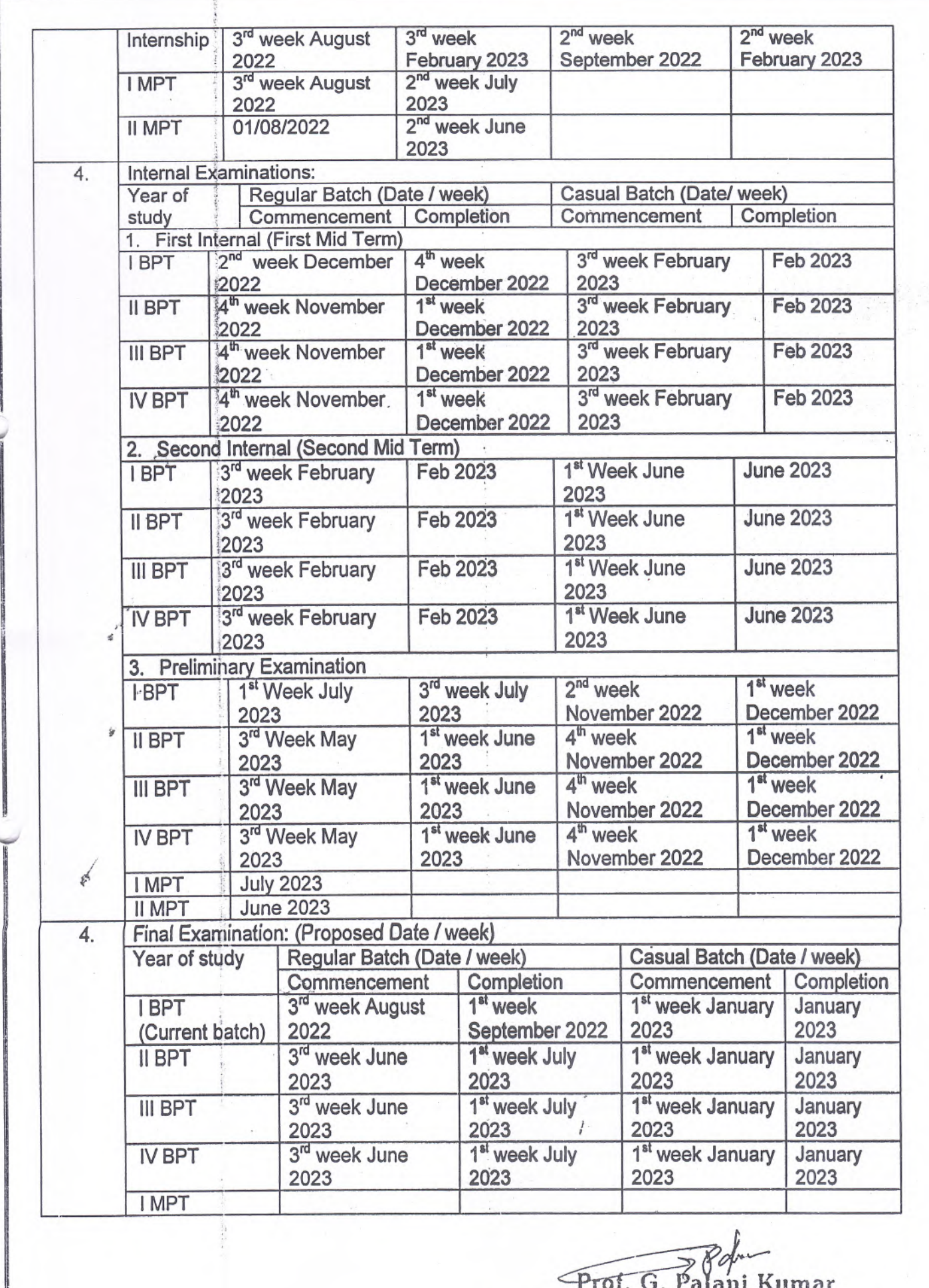

Page 2 of 6

Prof. G. Palani Kumar<br>Principal, College of Physiotherapy,<br>Sumandeep Vidyapeeth<br>Email: principal physiodicrapy@s connectivityapeennumetrum

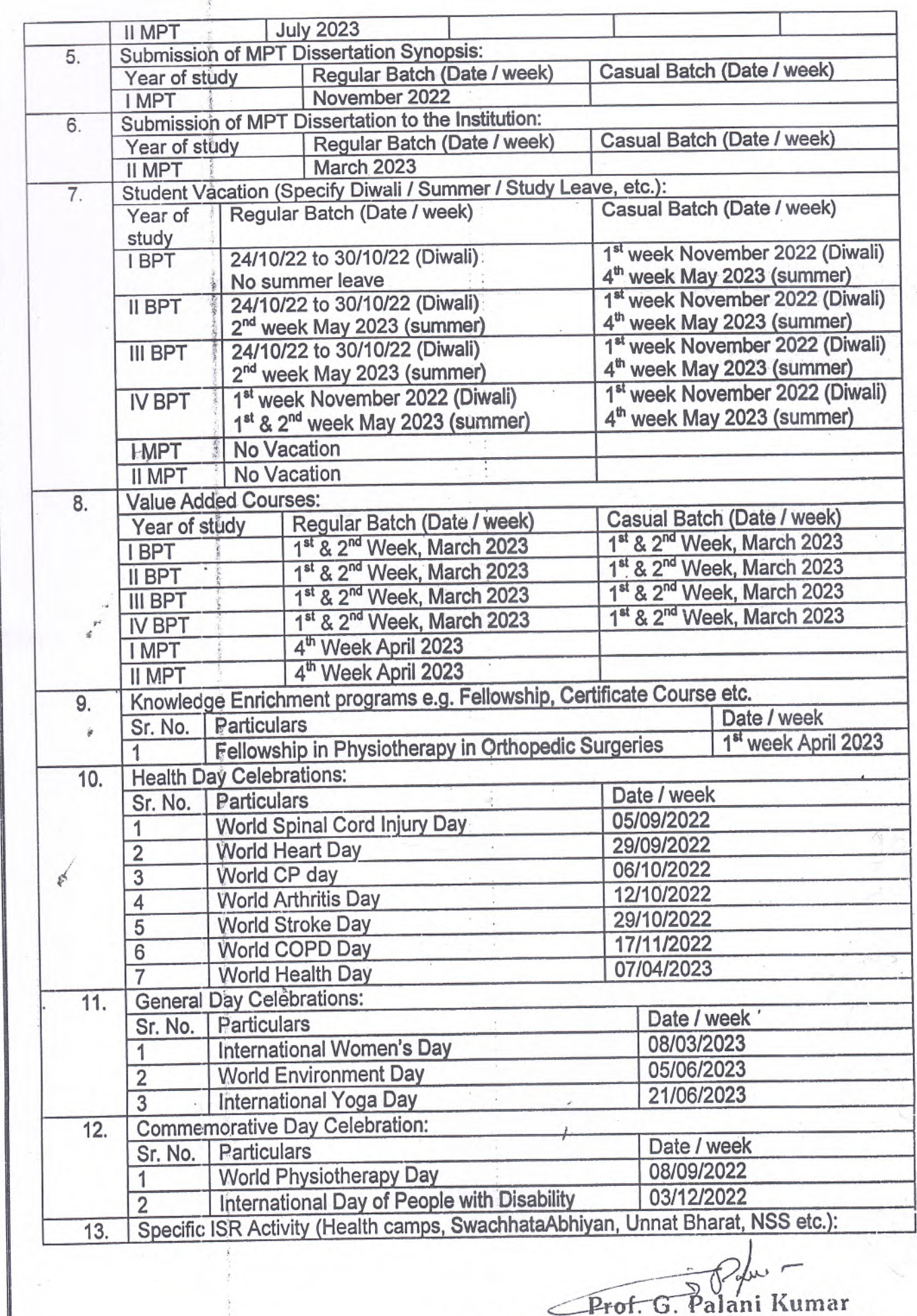

Page 3 of 6

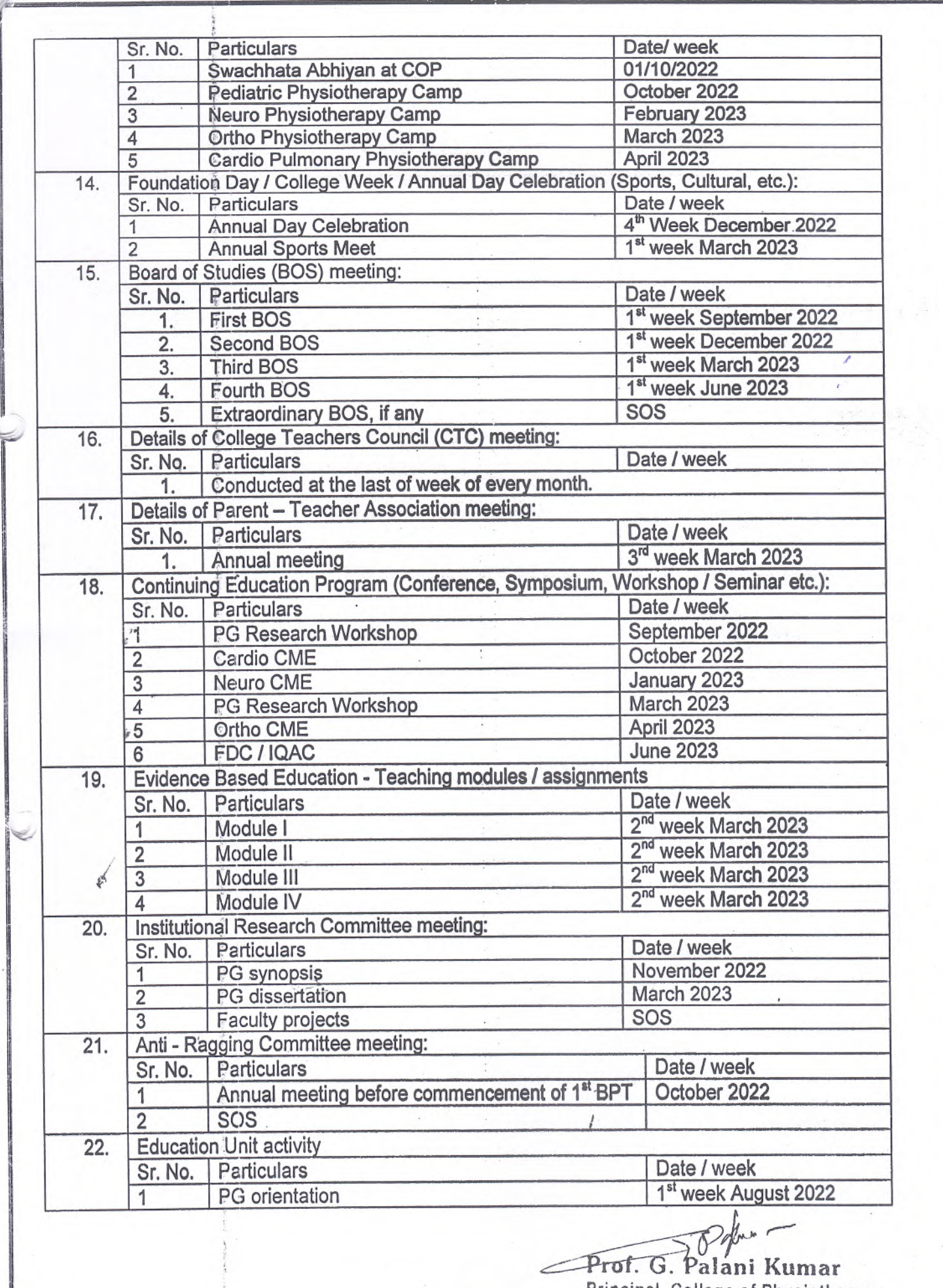

Principal, College of Physiotherapy,<br>Sumandeep Vidyapeeth<br>Email: grincipal.chrsictherapy@www.tele.principal.chrs

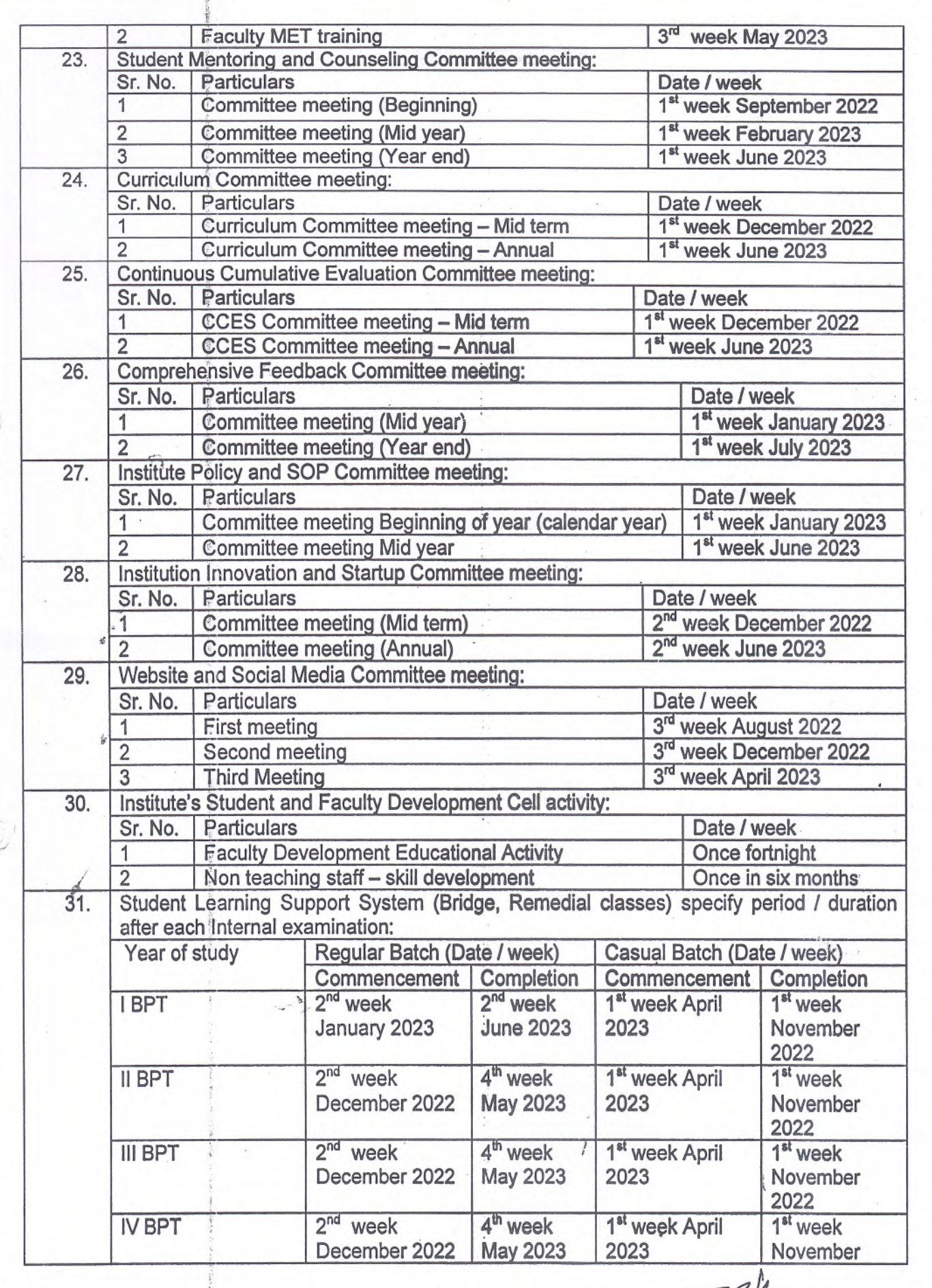

Prof. G. Palani Kumar<br>Principal, College of Physiotherapy,<br>Sumandeep Vidyapeeth

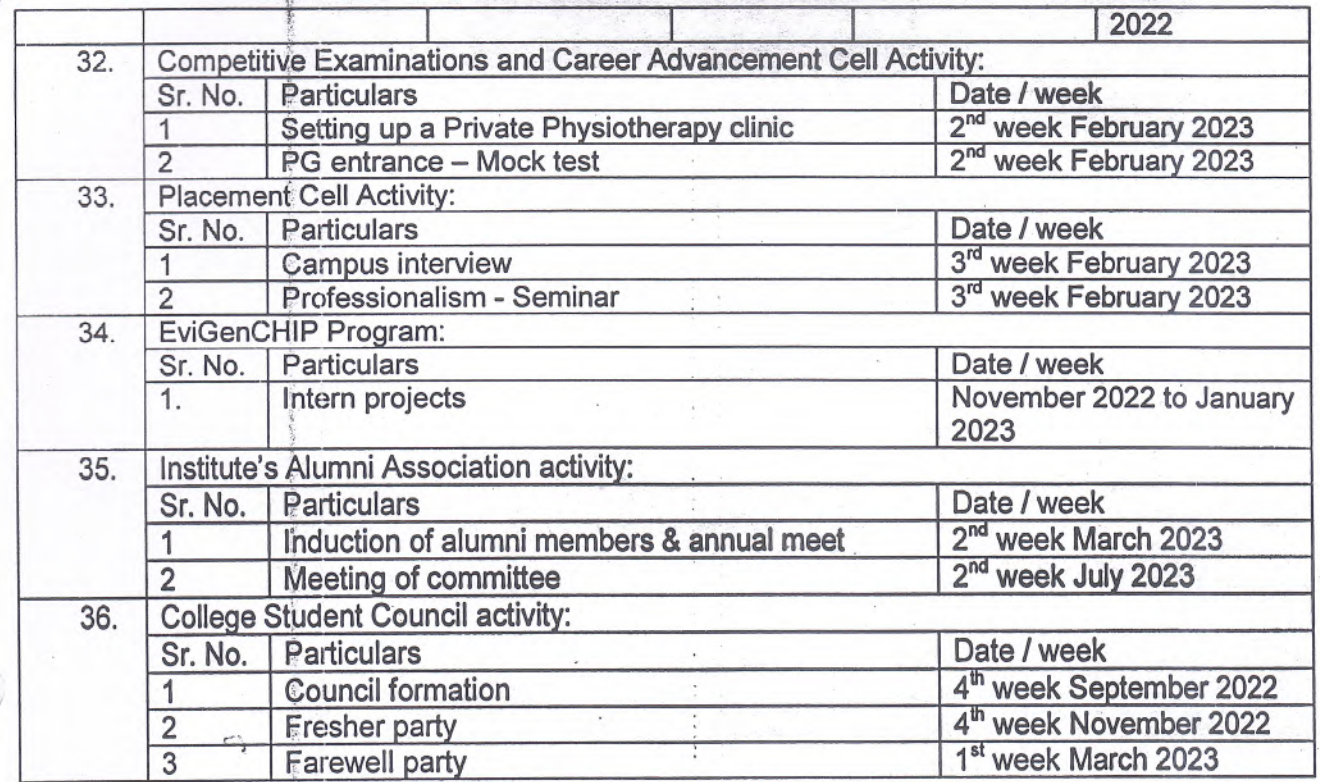

Date 29 7/22

È

Signature-and Stamp of HOI / Dean / Principal:

 $-3$ 

Prof. G. Palani Kumar Principal, College of Physiotherapy, Sumandeep Vidyapeeth<br>Email: principal.physiotherapy@sumandeepvidyapeethdu.edu.in

ł

Poper -

Page 6 of 6

Annexure 1

**Secret 200** 

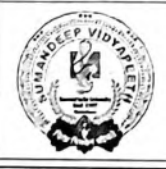

**SUMANDEEP VIDY** / A

An Institution Deemed to be University uls 3 and 12B of UGC Act 1956<br>Accredited by NAAC with a CGPA of 3.61 on Four Point Scale at 'A++' Grade in Second Cycle<br>Category - I Deemed to be University under UGC Regulations 2018

At Post: Piparia, Taluka: Waghodia, District: Vadodara, Gujarat State, INDIA. Pin Code: 391760. Phone: +91 2668 245262 / 64 / 66, Fax No.: +91 2668 245069 Mobile No.: +91 8980809777, E-mail Id: registrar@sumandeepvidyapeethdu.edu.in, info@sumandeepvidyapeethdu.edu.in | Website: www.sumandeepvidyapeethdu.edu.in

#### **Annual Academic Calendar** For Department of Pharmacy A.Y. 2022-23

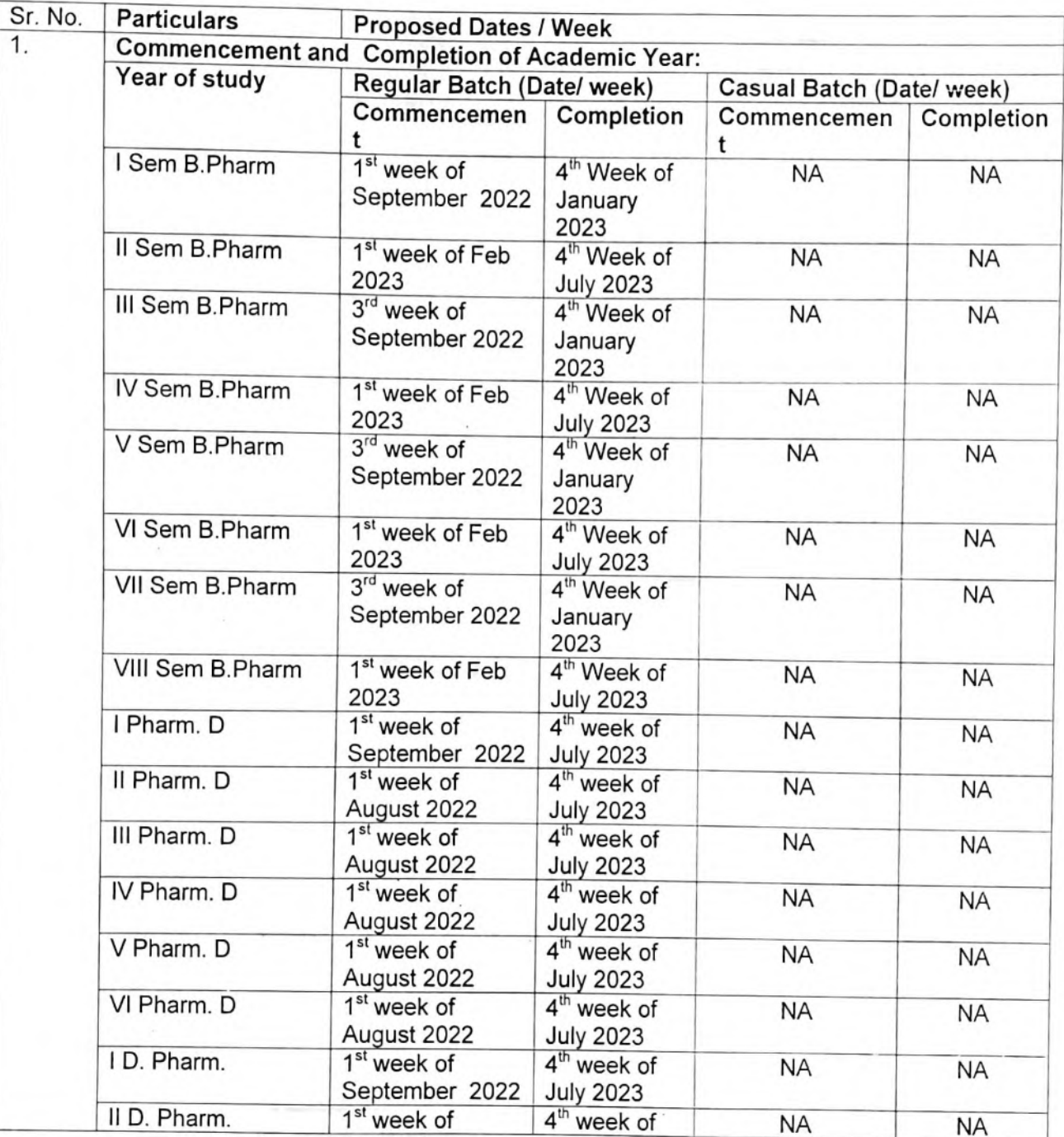

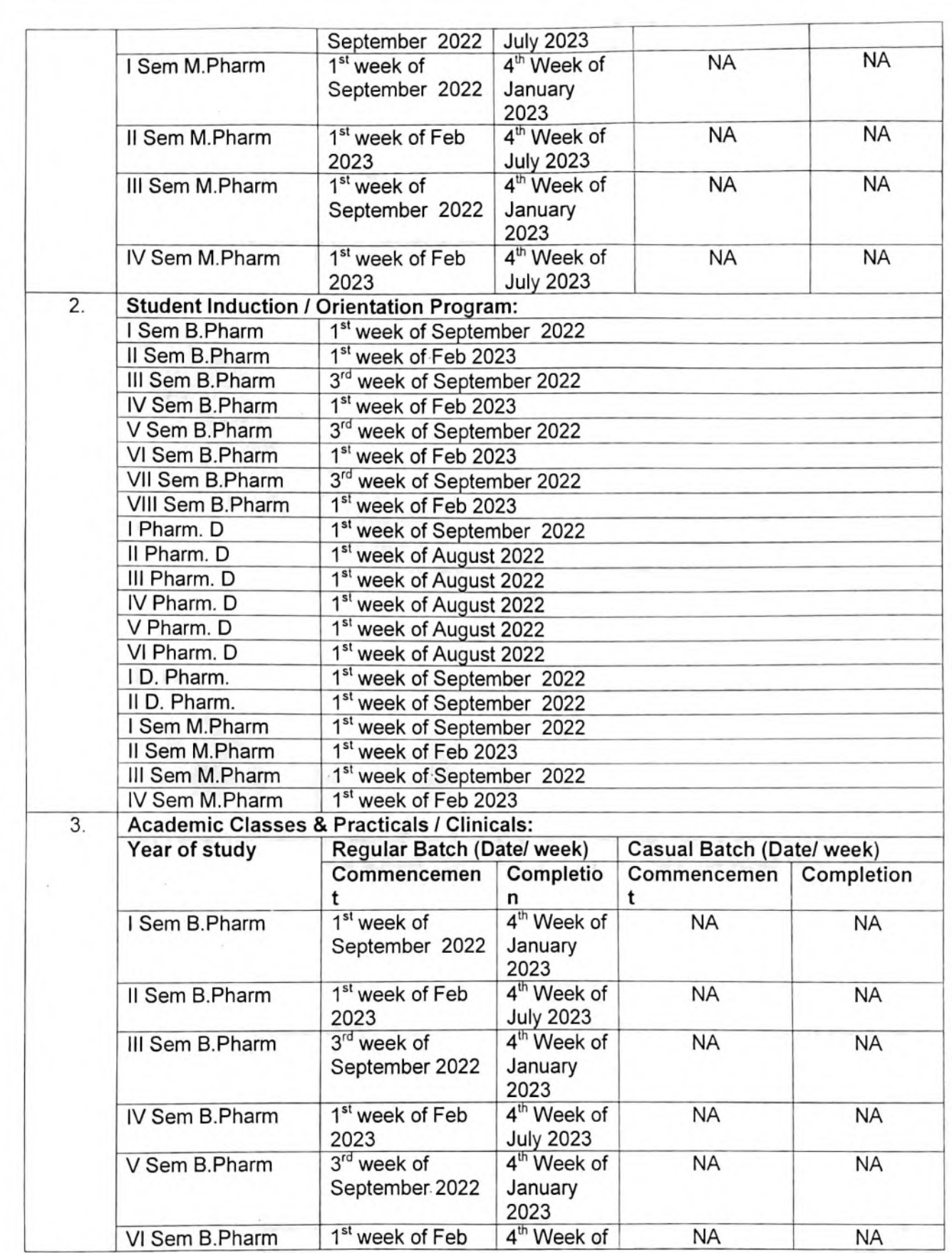

Ĵ

 $19000$ 

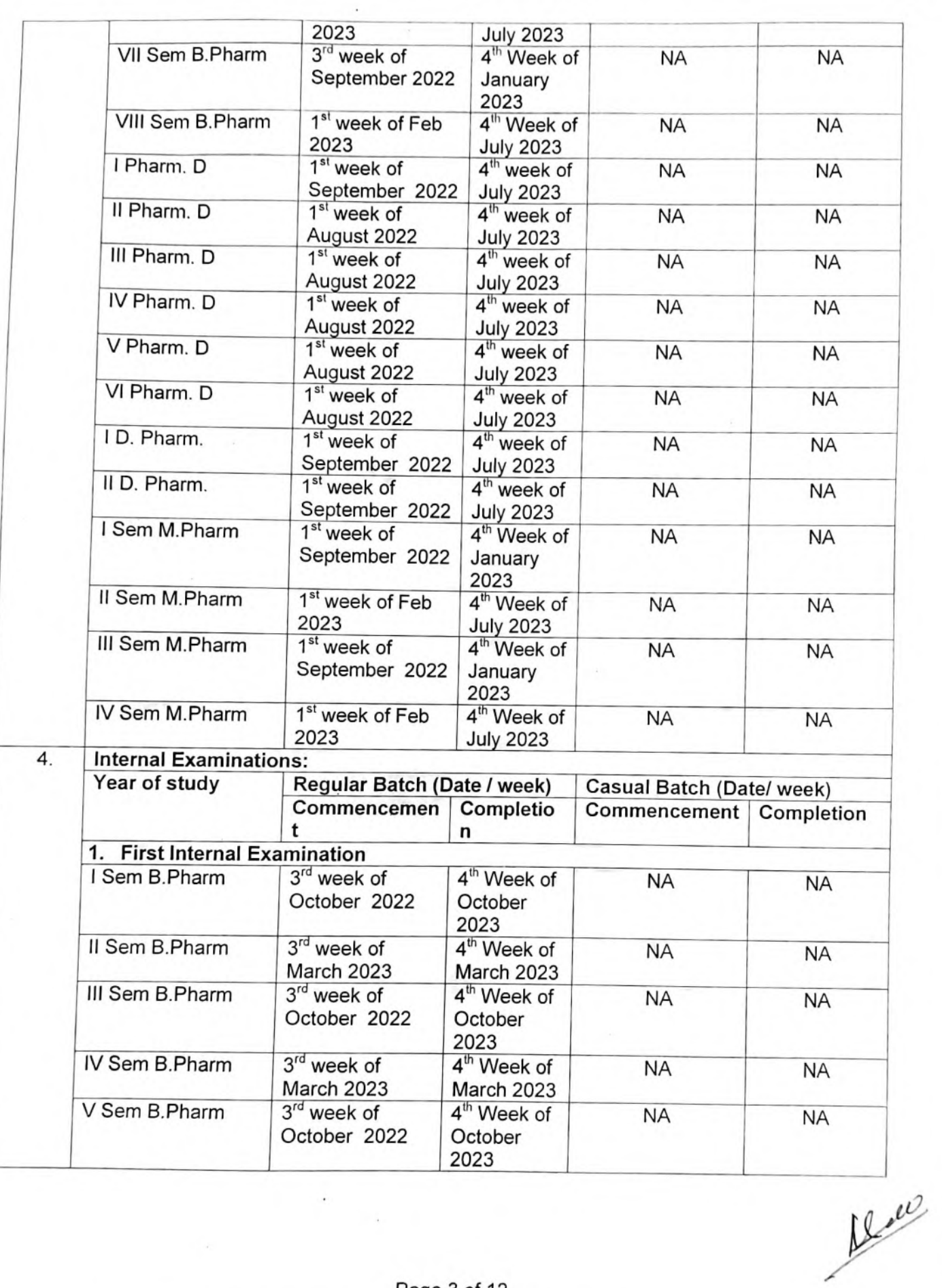

 $\cdot$ 

 $\overline{\phantom{a}}$ 

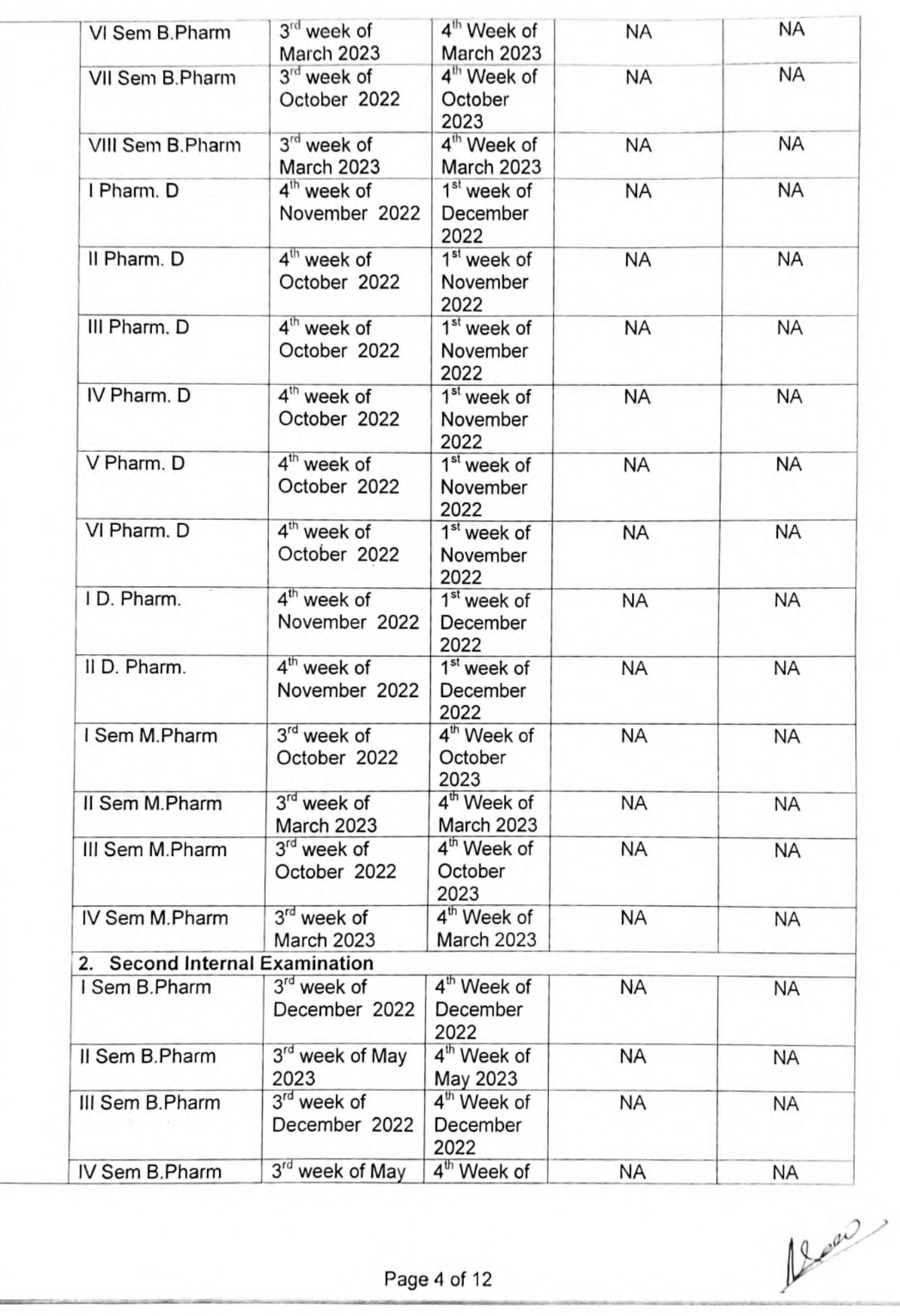

 $\overline{\phantom{a}}$ 

İ.

×

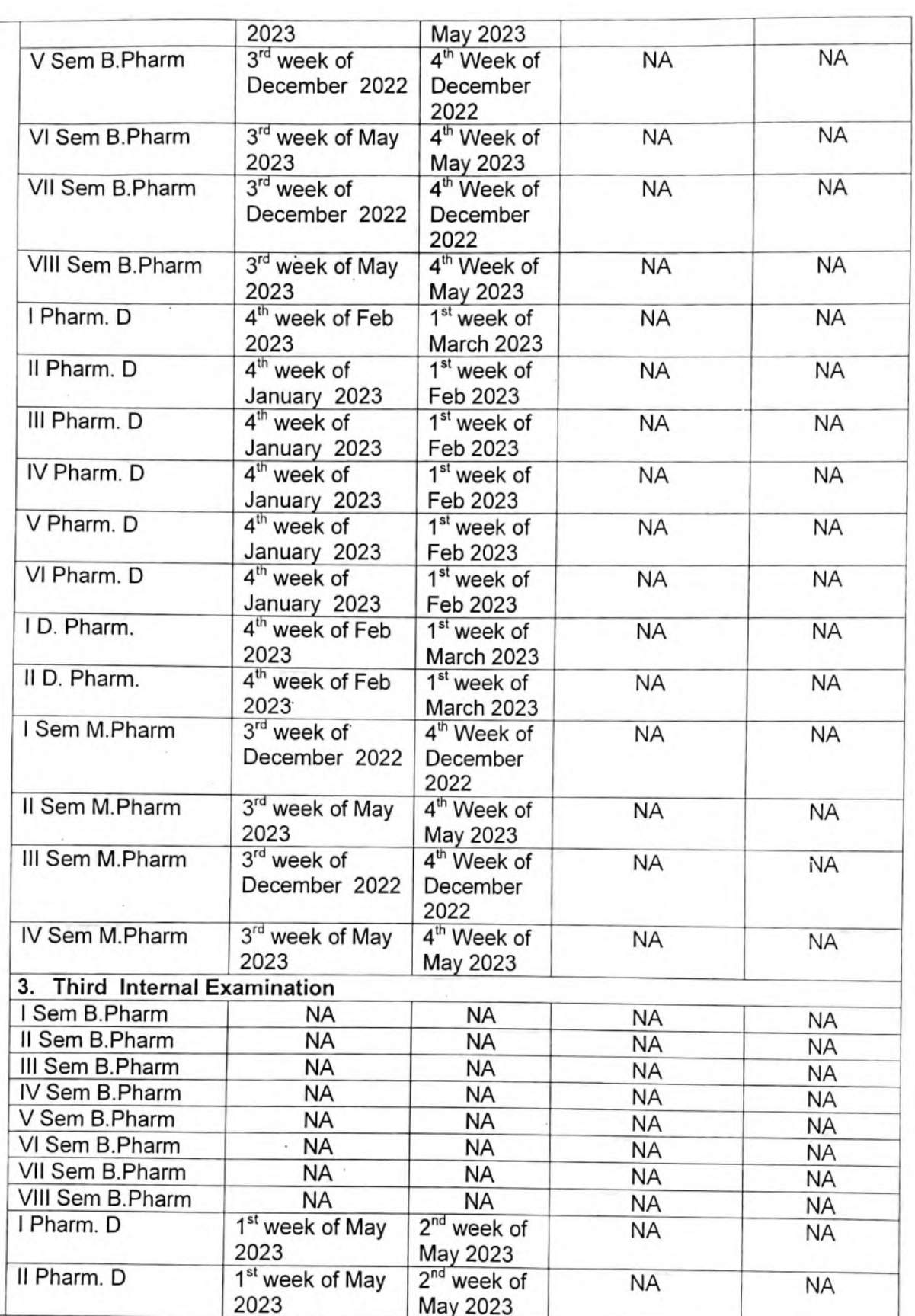

 $\ddot{\phantom{0}}$ 

Page 5 of 12

 $\sim$ 

 $\overline{\mathbb{R}^2}$ 

i.

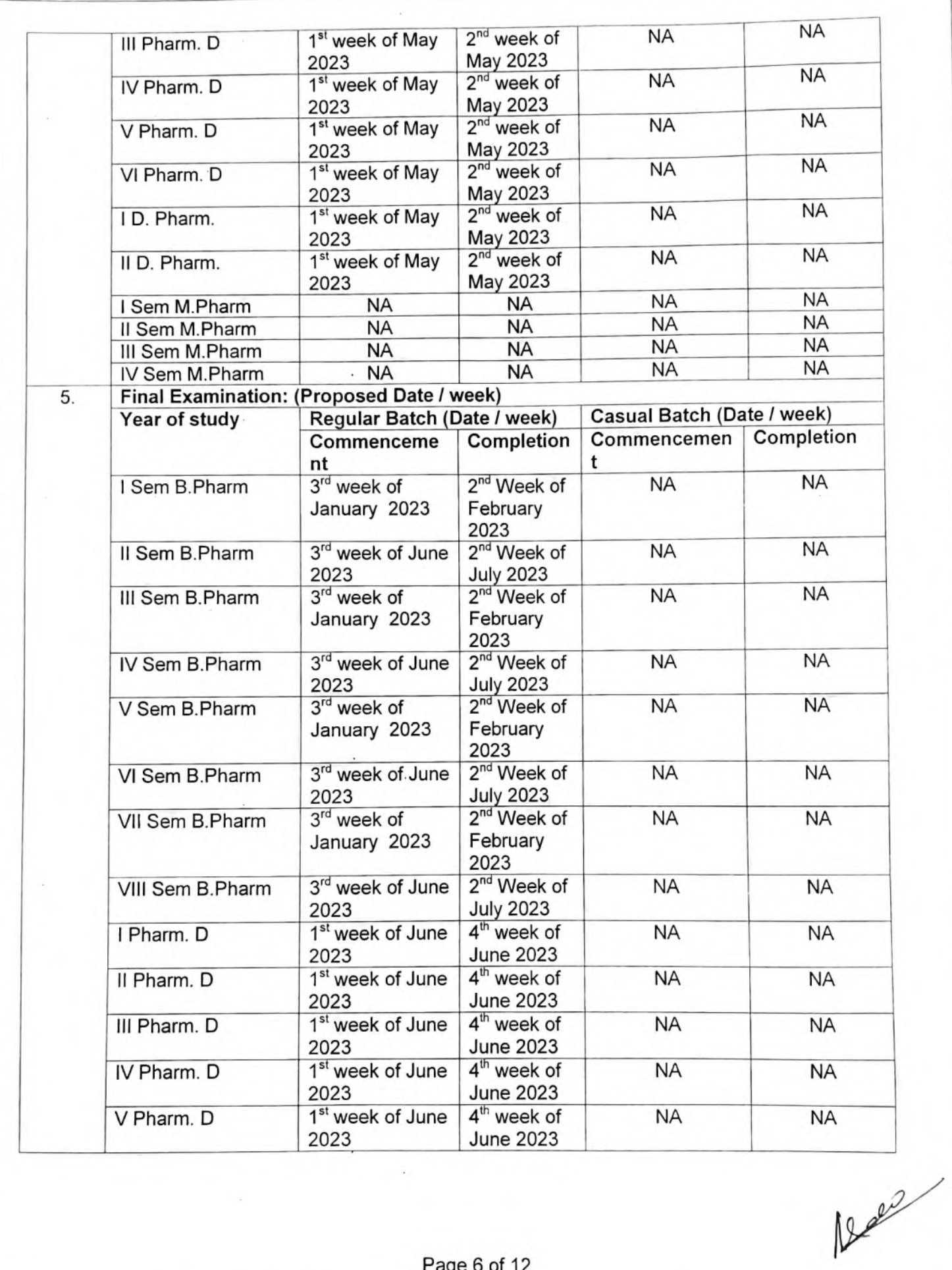

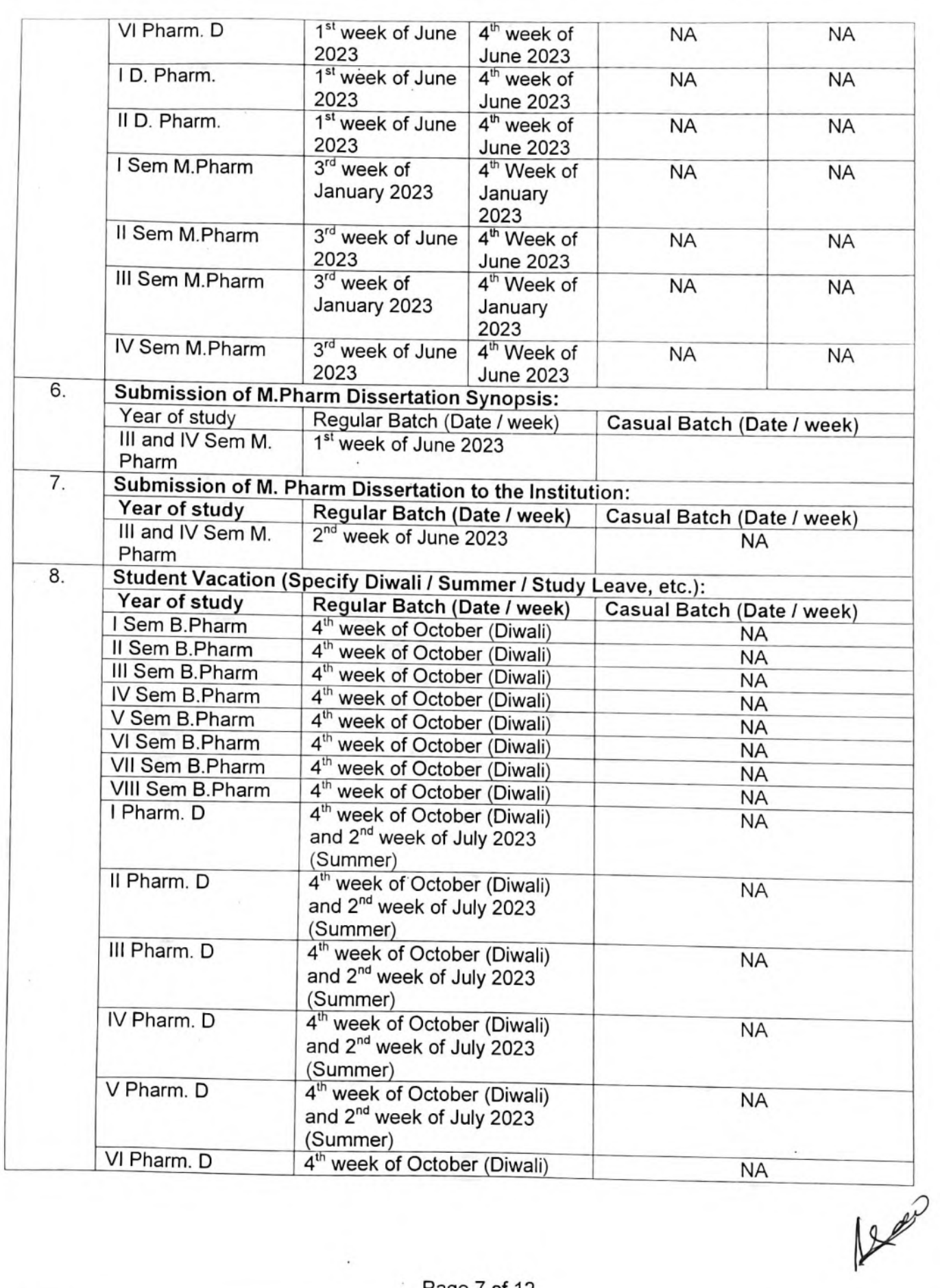

 $\mathbf{v}$ 

 $\hat{\phantom{a}}$ 

Page 7 of 12

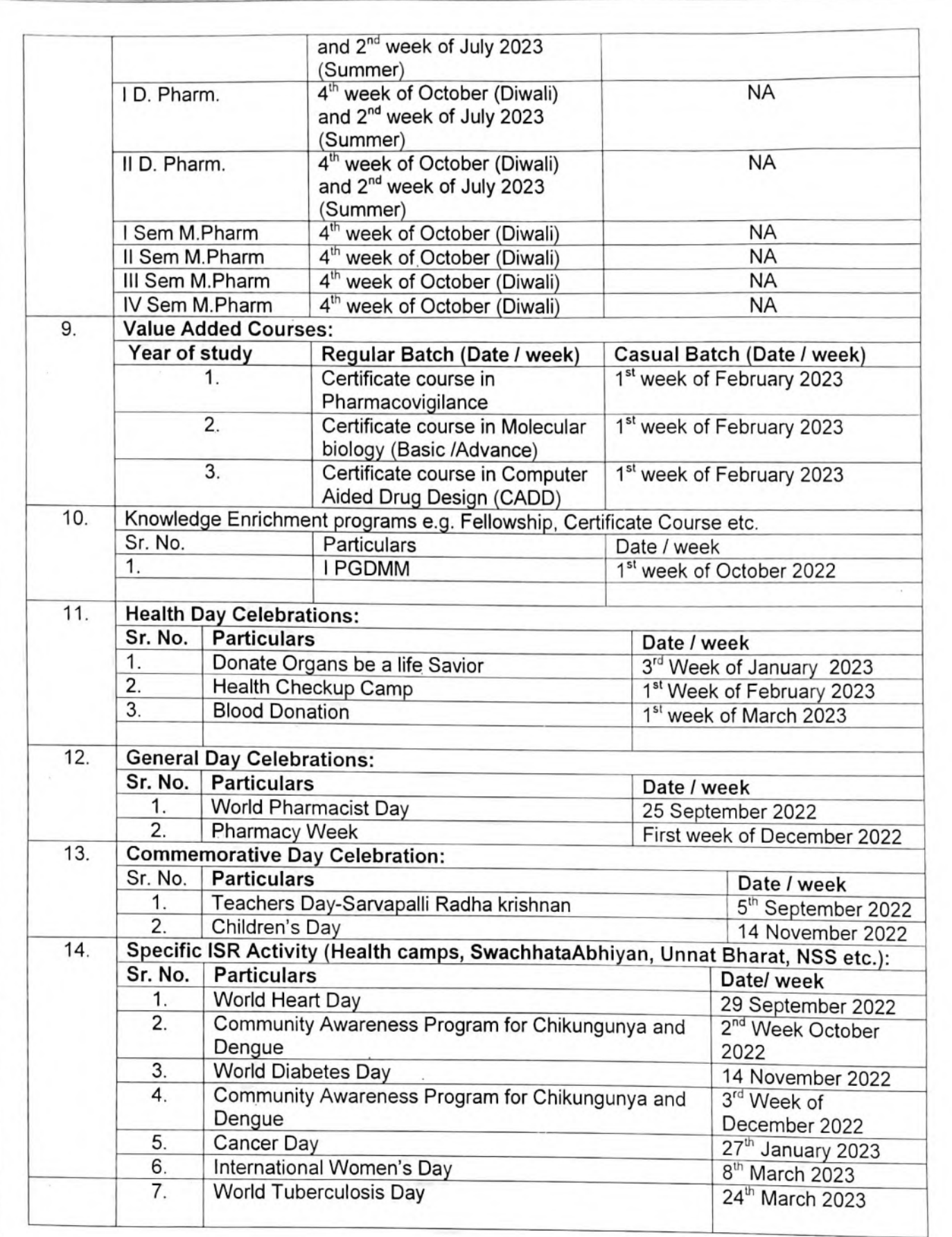

Page 8 of 12

 $\frac{12000}{1000}$ 

 $\overline{\phantom{a}}$ 

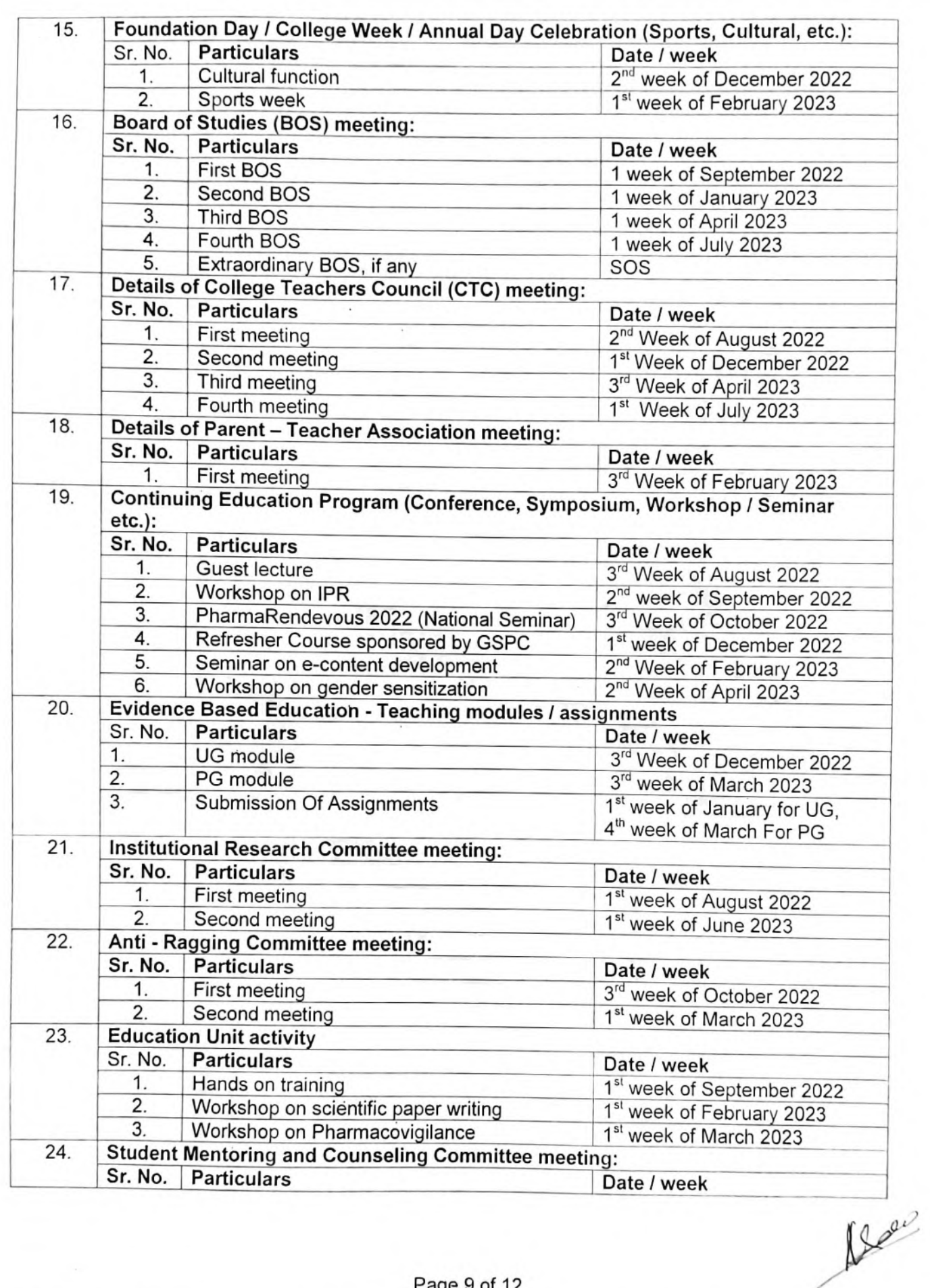

 $\bar{\alpha}$ 

 $\sim$ 

 $\ddot{\phantom{0}}$ 

Page 9 of 12

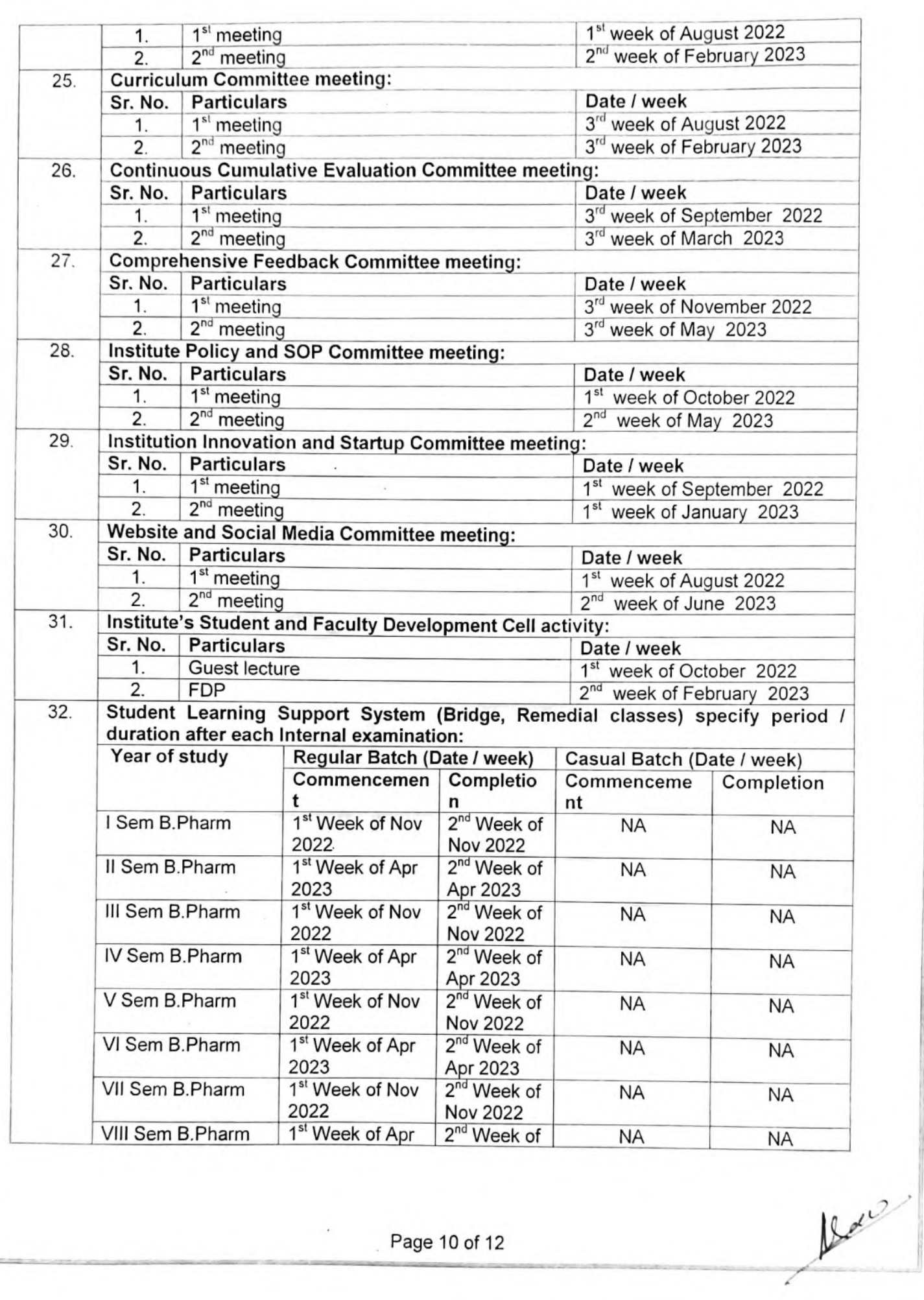

 $\cdot$ 

 $\epsilon_{\rm e}$ 

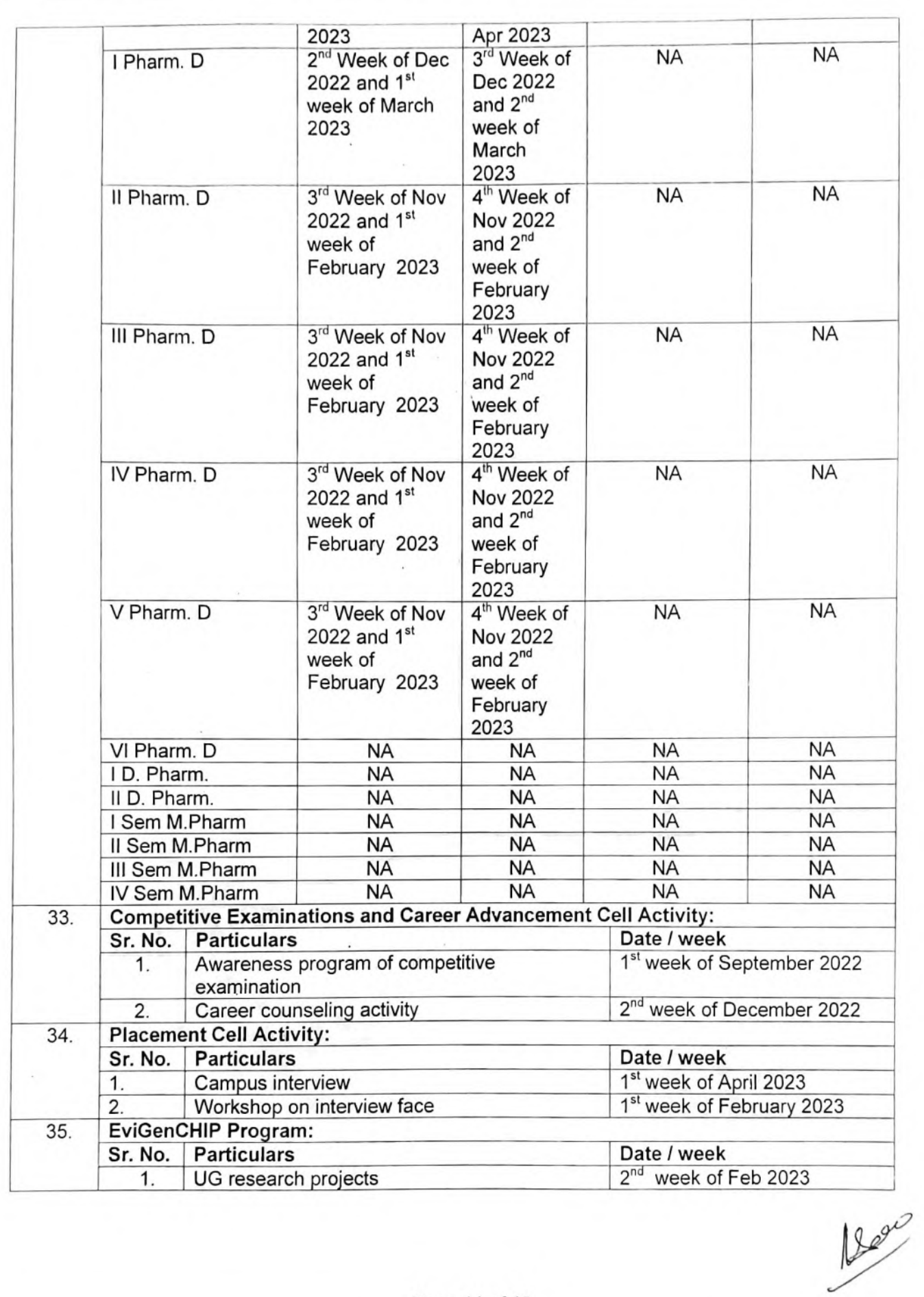

 $\cdot$ 

 $\bullet$ 

Page 11 of 12

 $\sim$   $\sim$ 

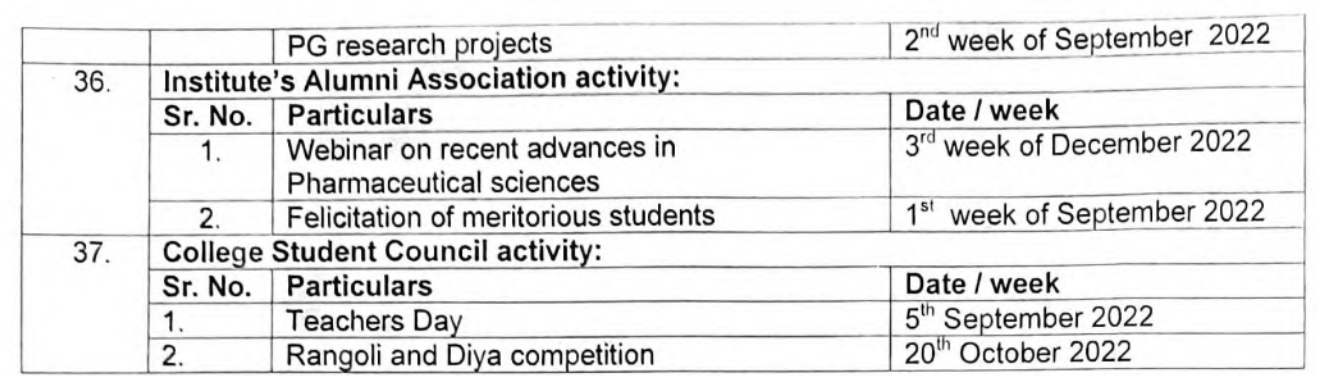

Date: 25.07.2022

 $\mu_{\rm e}$ 

Signature and Stamp of HOI / Dean / Principal:

Principal Department of Pharmacy<br>Sumandeep Vidyapeeth Deemed to be University Vill, Piparia, Ta.: Waghodia,<br>Vill, Piparia, Ta.: Waghodia,<br>Dist,: Vadodara - 391 760, Gujarat (India)

Annexure 2

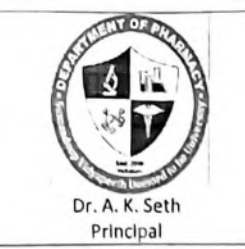

# **DEPARTMENT OF PHARMACY** SUMANDEEP VIDYAPEETH

An Institution Deemed to be University U/S 3 and 12B of UGC Act 1956 Accredited by NAAC with a CGPA of 3.61 on four point scale at A<sup>++</sup> Grade in Second Cycle Category - I Deemed to be University under UGC regulation 2018

## SUMMARY OF ANALYSIS REPORT ON STRUCTURED FEEDBACK ON CURRICULUM / SYLLABUS FROM VARIOUS **STAKEHOLDERS**

## Academic Year: 2021-22 Name of Institute: Department of Pharmacy, SV

#### 1. Introduction:

Feedback is an essential element to collect constructive suggestions which will be helpful in improvement of the performance. Comprehensive feedback system involves feedback of the all institutions of Sumandeep Vidyapeeth. The institutional feedback committee is collecting feedback on curriculum from various stakeholders such as Teachers. Students, Alumni, Professionals and Employers.

#### 2. Brief description about Procedure for Feedback: (Manual)

Institutional feedback committee is providing structured feedback forms to fill the stakeholder manually. The feedback on Curriculum from various stakeholders has been taken. The students and teachers feedback forms were filled in the month of July (end of the academic year) every year. Alumni have to fill feedback form-A at the time of membership registrations while form -B to be filled at the time of visiting of the institution. They have to rate the curriculum/syllabus on 1 to 5 rating scale. The data was collected according to structured feedback format given by Sumandeep Vidyapeeth. The feedbacks are taken on 5 point rating scale described as follows.

1-Poor, 2-Avergae, 3- Good, 4- Very Good, 5- Excellent

Filled forms from the all stakeholders were collected and were subject to data analysis. The frequency of of responses for the each questions was computed. Recommendation/suggestions are used for improvement in curriculum/ Syllabus and academic activities

 $R_{\rm{max}}$ 

At & Post Piparia, Ta. Waghodia, Dist. Vadodara - 391760, Gujarat State (India) Contact: 02668 245279 Ext. 2744, Email: principal.pharmacy@sumandeepvidyapeethdu.edu.in Website: https://sumandeepvidyapeethdu.edu.in/pharmacy/

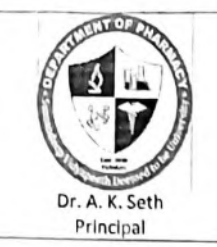

An Institution Deemed to be University U/S 3 and 12B of UGC Act 1956 Accredited by NAAC with a CGPA of 3.61 on four point scale at A<sup>++</sup> Grade in Second Cycle Category - I Deemed to be University under UGC regulation 2018

## 3. Details of total Number of Participants: -

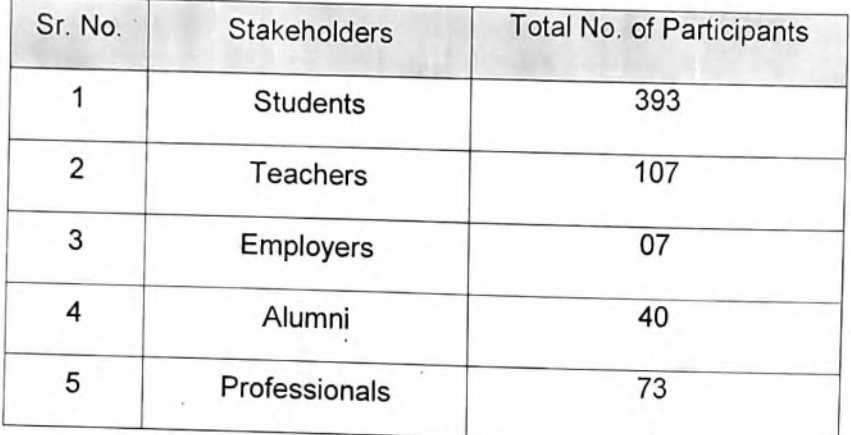

## 4. Average Response of all the Stakeholders:

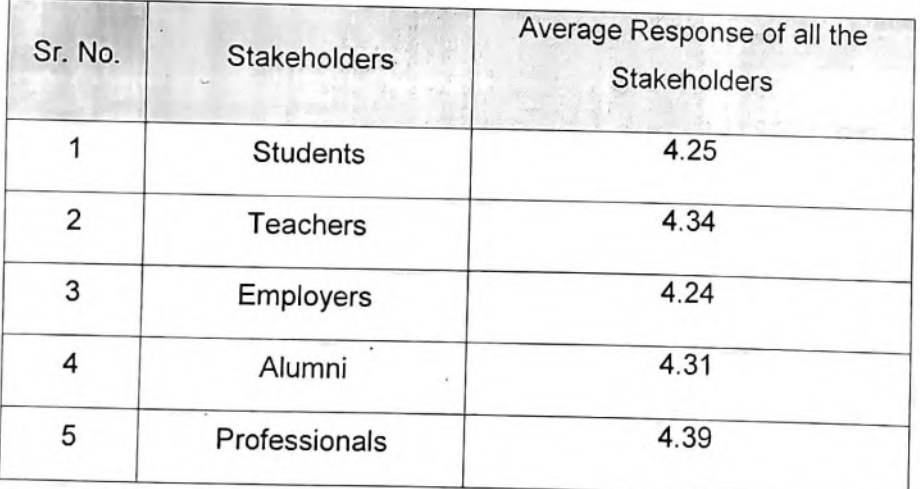

At & Post Piparia, Ta. Waghodia, Dist. Vadodara - 391760, Gujarat State (India) Contact: 02668 245279 Ext. 2744, Email: principal.pharmacy@sumandeepvidyapeethdu.edu.in Website: https://sumandeepvidyapeethdu.edu.in/pharmacy/

 $W^{22}$ 

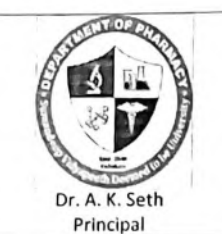

An Institution Deemed to be University U/S 3 and 12B of UGC Act 1956 Accredited by NAAC with a CGPA of 3.61 on four point scale at A<sup>++</sup> Grade in Second Cycle Category - I Deemed to be University under UGC regulation 2018

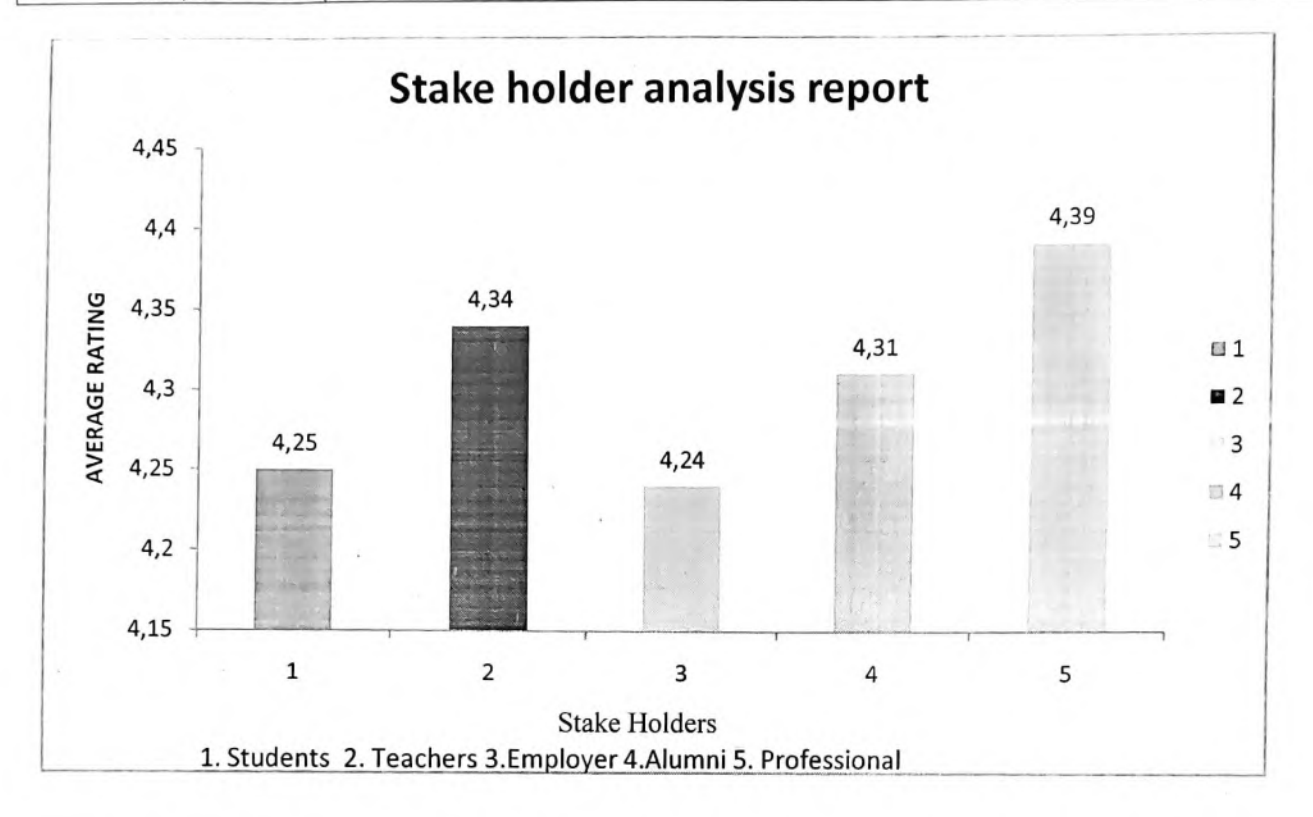

Student's rated feedback on curriculum 4.25 while teacher rated 4.34. Professional rated curriculum with average score 4.39 and Alumni rated curriculum with value 4.31. Employer rated curriculum with high value 4.24.

#### 5. Conclusion of Analysis:

Stakeholder's feedback on curriculum was found to be in the range of 4.24-4.39 which is found to be very good.

#### 6. Recommendations as per Stakeholders:

- 1. Diploma Second year students suggested to include Hospital ward visit in their scheduled to get more knowledge regarding hospital system.
- 2. Teacher suggested the inclusion of Evidence based pharmacy education (EBPE) in New Diploma in Pharmacy Syllabus prescribed by PCI.

Bene

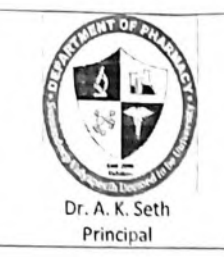

An Institution Deemed to be University U/S 3 and 12B of UGC Act 1956 Accredited by NAAC with a CGPA of 3.61 on four point scale at A<sup>++</sup> Grade in Second Cycle Category - I Deemed to be University under UGC regulation 2018

- 3. Employer suggested to provide more clinical trial exposure and detailed syllabus regarding patent and copyright should be covered.
- 4. Alumni suggested to arrange the CRO visit to get the knowledge regarding clinical trials for final year Pharm D. students.
- 5. Professional suggested syllabus should have scope of practical approaches, which may sharpen the knowledge of clinical application.

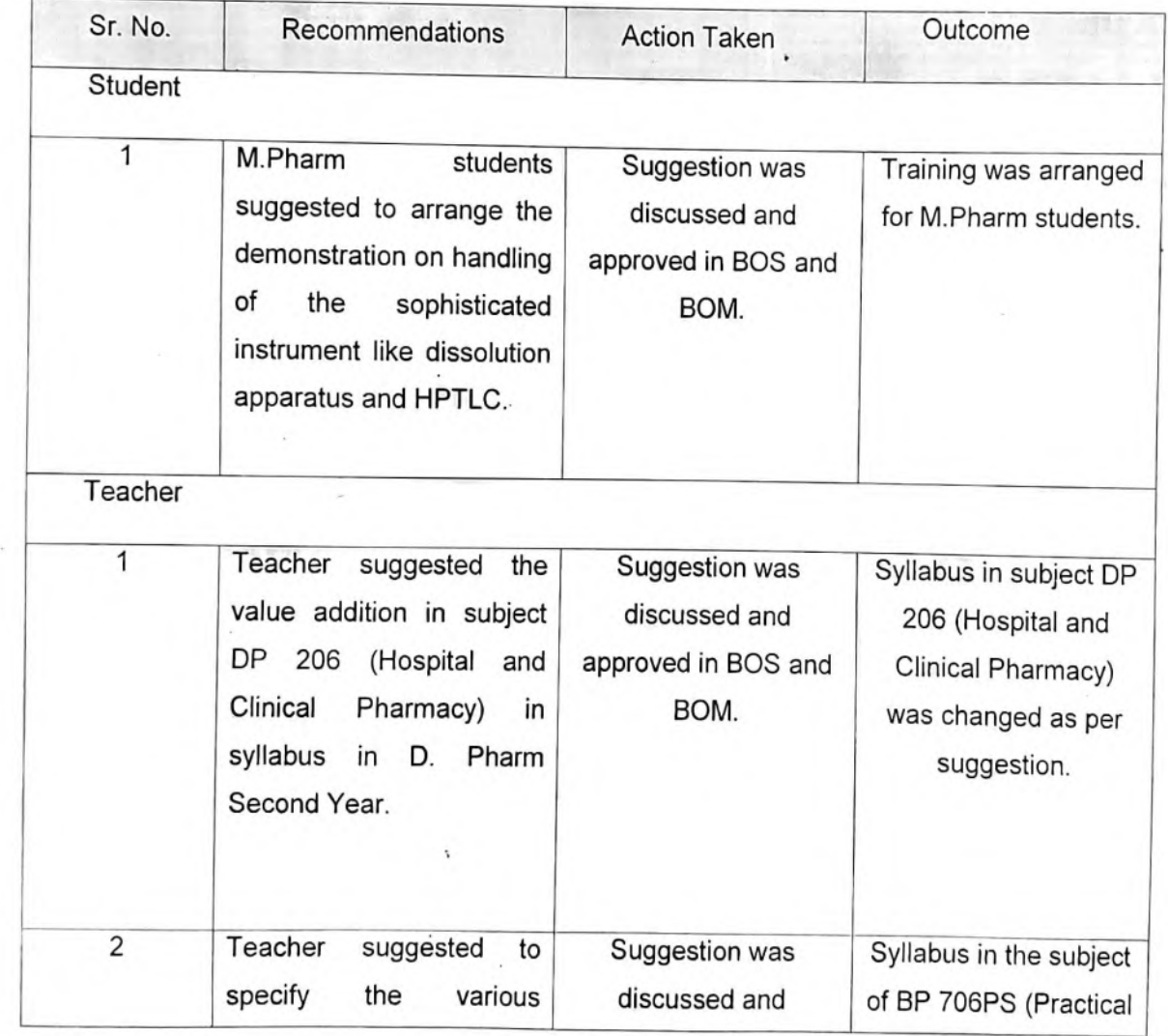

## 7. Action Taken Report: (2020-2021)

At & Post Piparia, Ta. Waghodia, Dist. Vadodara - 391760, Gujarat State (India) Contact: 02668 245279 Ext. 2744, Email: principal.pharmacy@sumandeepvidyapeethdu.edu.in Website: https://sumandeepvidyapeethdu.edu.in/pharmacy/

Beig

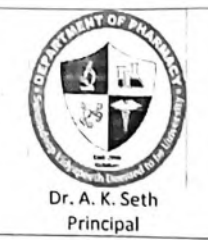

An Institution Deemed to be University U/S 3 and 12B of UGC Act 1956 Accredited by NAAC with a CGPA of 3.61 on four point scale at A<sup>++</sup> Grade in Second Cycle Category - I Deemed to be University under UGC regulation 2018

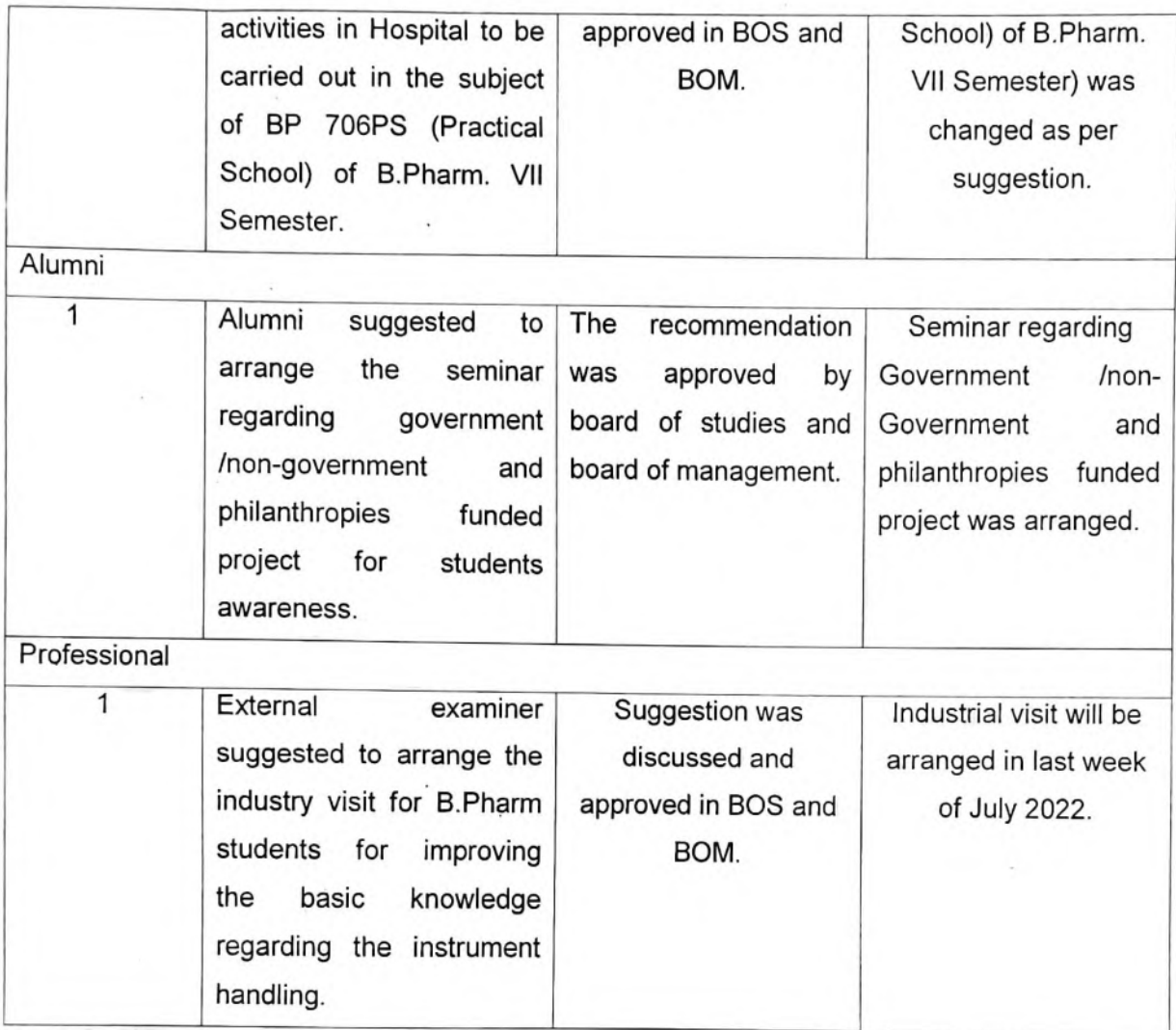

Read

Signature of Head of Institute

Principal Department of Pharmacy Sumandeep Vidyapeeth Deemed to be University Vill. Piparia, Ta.: Waghodia. 790, Gujarat (India) Dist.: Vadeal

At & Post Piparia, Ta. Waghodia, Dist. Vadodara - 391760, Gujarat State (India) Contact: 02668 245279 Ext. 2744, Email: principal.pharmacy@sumandeepvidyapeethdu.edu.in Website: https://sumandeepvidyapeethdu.edu.in/pharmacy/

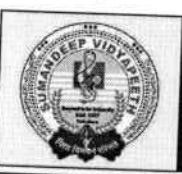

SUMANDEEP VIDYAPE

An Institution Deemed to be University  $\psi$ /s 3 and 12B of An institution because to be binversity of a statution of you Act 1996<br>Accredited by NAAC with a CGPA of 3.61 on Four Point Scale at 'Aft' Grade in Second Cycle<br>Category - I Deemed to be University under UGC Regulations 20

At Post: Piparia, Taluka: Waghodia, District: Vadodara, Gujarat State, INDIA. Pin Code: 391760. Phone: +91 2668 245262 / 64 / 66, Fax No.: +91 2668 245069 Mobile No.: +91 8980809777, E-mail Id: registrar@sumandeepvidyapeethdu.edu.in, info@sumandeepvidyapeethdu.edu.in | Website: www.sumandeepvidyapeethdu.edu.in

Annexure II

## Annual Academic Calendar Department of Management A.Y. 2022-23

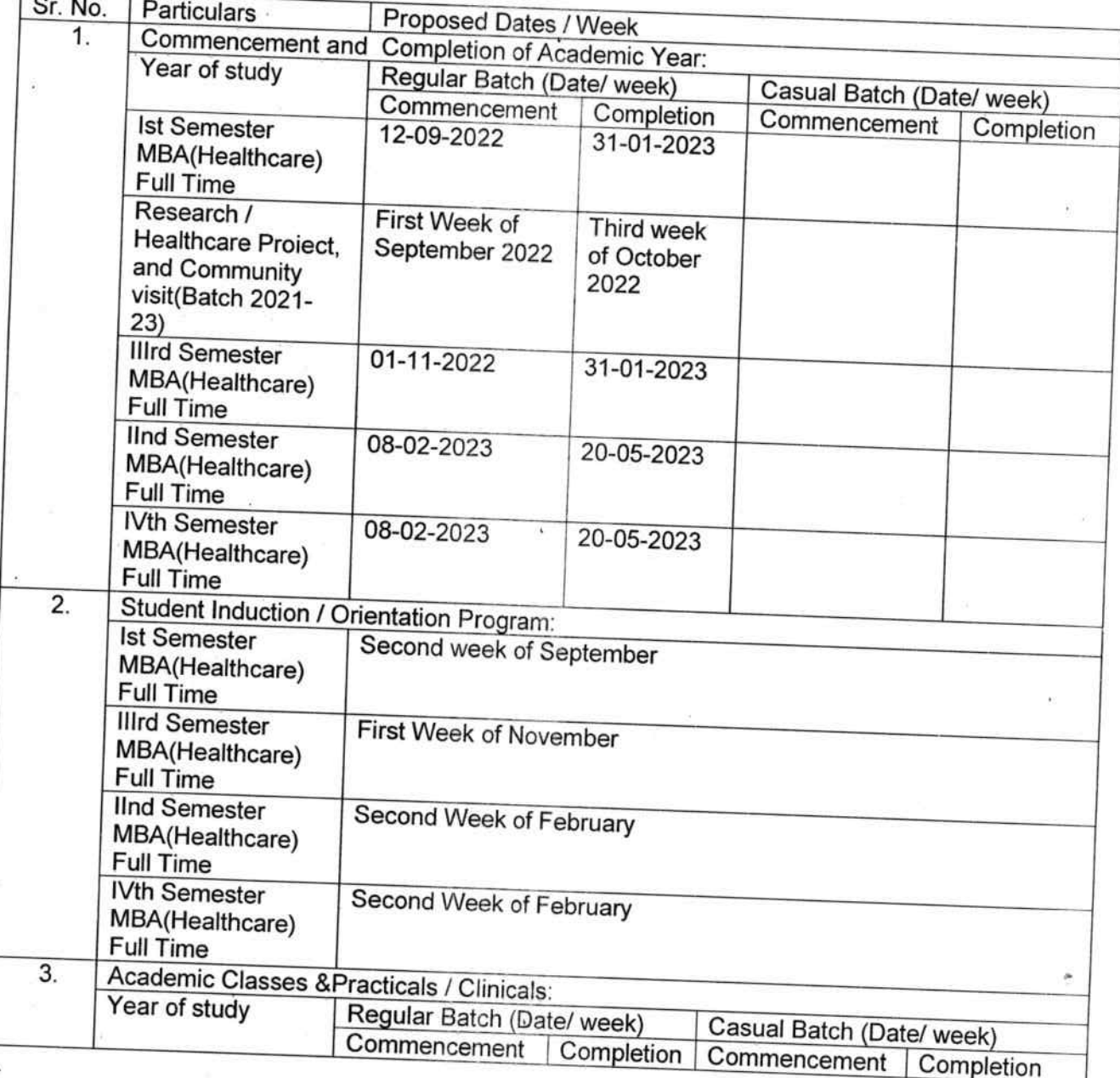

Page 1 of 8

Sumande Vidyaped Pipari?  $\frac{L_{\text{O}}}{L_{\text{O}}}}$ 

Annexure II

ont of M.

 $\frac{L}{2}$ 

ñ۵ **idyap**c Pipari:

 $\alpha$ 

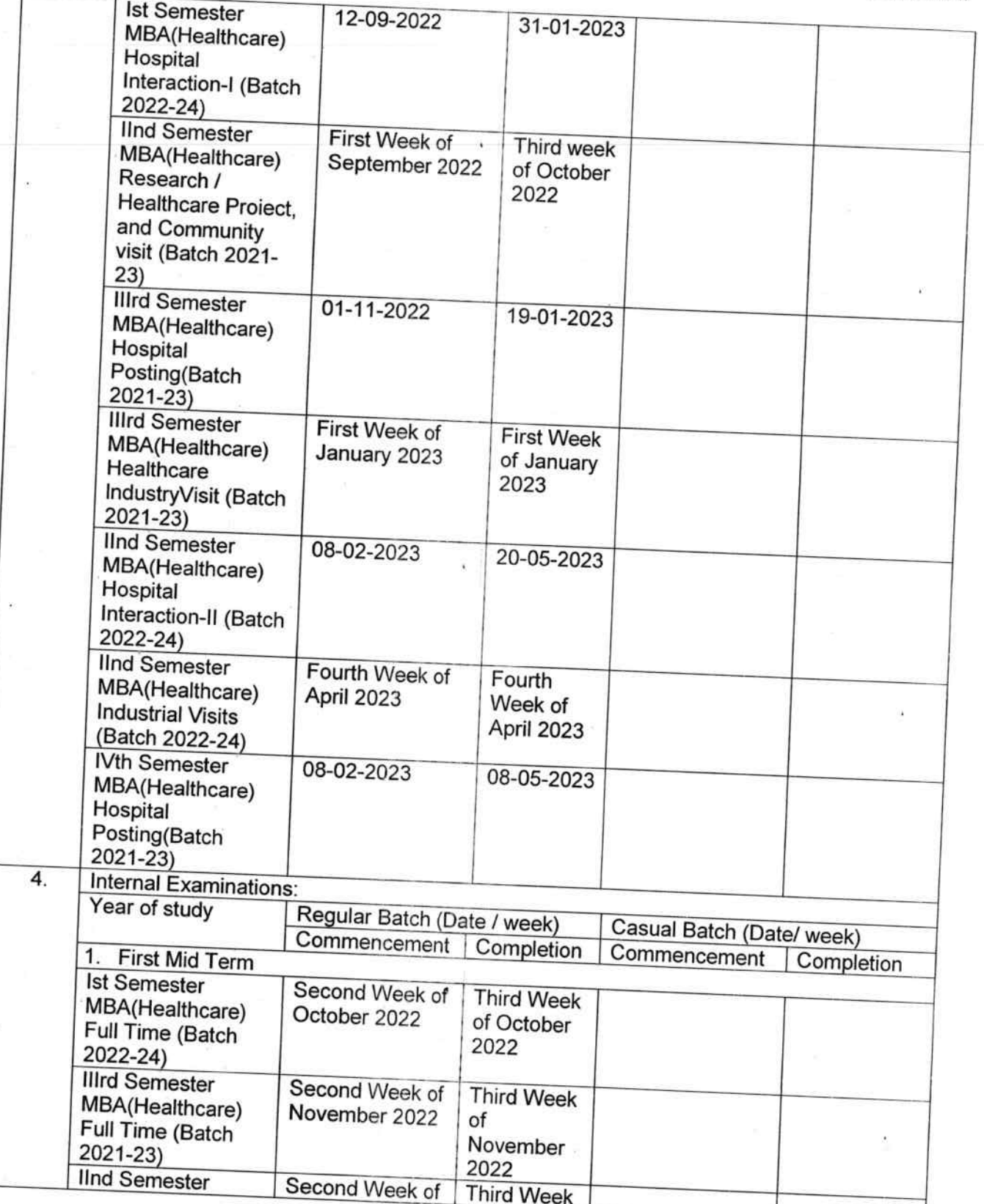

ä

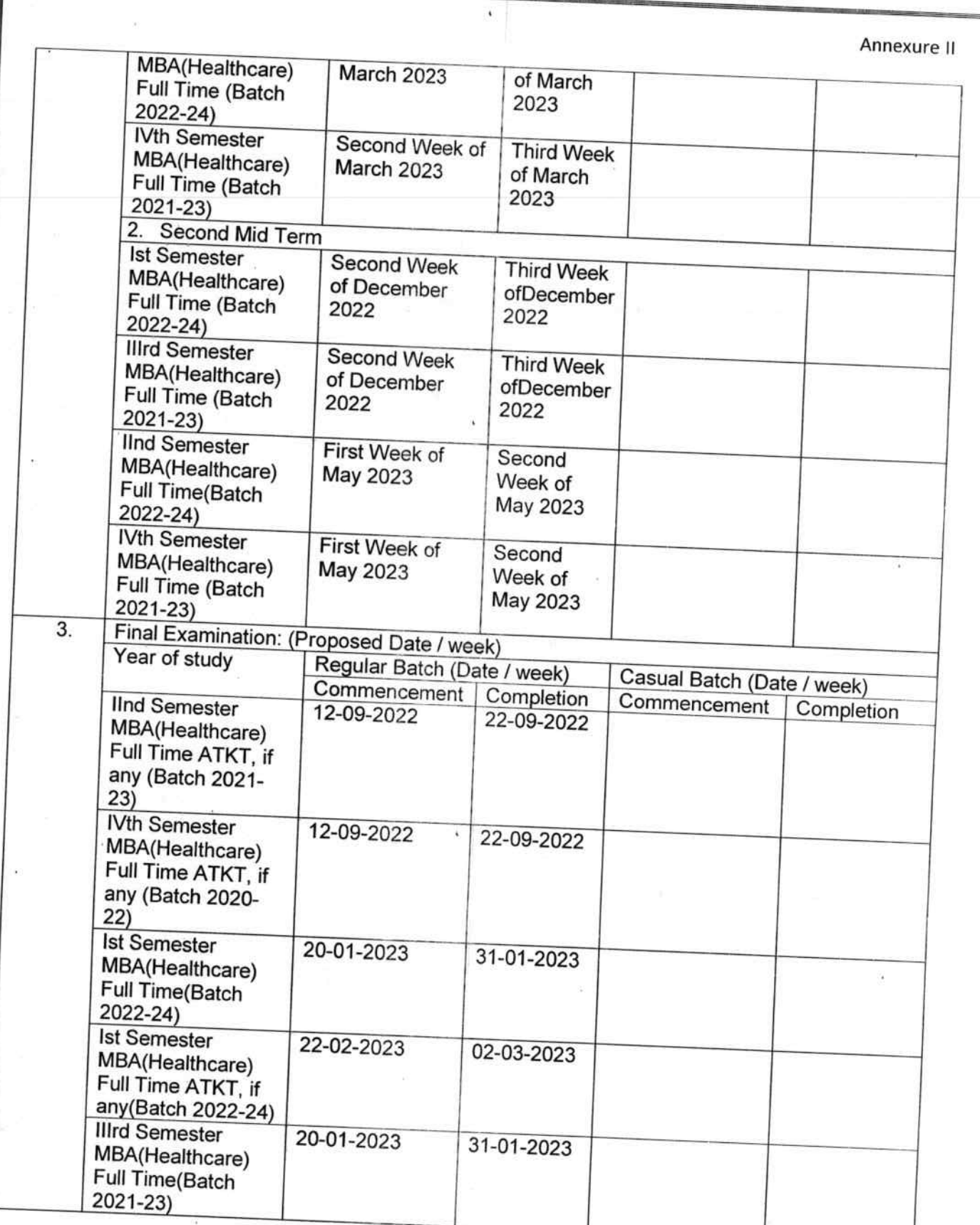

Page 3 of 8

 $\epsilon$  .

 $\ddot{\sigma}$ 

Annexure II **IIIrd Semester** 22-02-2023 02-03-2023 MBA(Healthcare) Full Time ATKT, if any(Batch 2021-23) **IInd Semester** 10-05-2023 20-05-2023 MBA(Healthcare) Full Time(Batch 2022-24) **IInd Semester** 12-06-2023 19-06-2023 MBA(Healthcare) Full Time ATKT, if any(Batch 2022-24) **IVth Semester** 10-05-2023 20-05-2023 MBA(Healthcare) Full Time(Batch 2021-23) **IVth Semester** 12-06-2023 19-06-2023 MBA(Healthcare) Full Time ATKT, if any(Batch 2021-23)  $\overline{4}$ Submission of MBA (Healthcare) Dissertation Synopsis: Year of study Regular Batch (Date / week) Casual Batch (Date / week) IVth Semester Fourth Week of April 2023 MBA(Healthcare) Full Time(Batch 2021-23) Submission of MBA (Healthcare) Dissertation to the Institution: 5. Year of study Regular Batch (Date / week) Casual Batch (Date / week) IVth Semester First Week of May 2023 MBA(Healthcare) Full Time(Batch 2021-23) Student Vacation (Specify Diwali / Summer / Study Leave, etc.): 6. Year of study Regular Batch (Date / week) Casual Batch (Date / week) Semester Break 24/10/2022 to 29/10/2022 /Diwali Break (After Semester II) **Semester Break** 01/02/2023 to 07/02/2023 (After Semester | &  $III$ ) Diwali Break for Ist 24/10/2022 to 29/10/2022 Semester MBA(Healthcare) Full Time **Illrd Semester** 24/10/2022 to 29/10/2022 MBA(Healthcare) Full Time  $\overline{7}$ . Value Added Courses: Year of study Regular Batch (Date / week) Casual Batch (Date / week)

Page 4 of 8

Annexure II

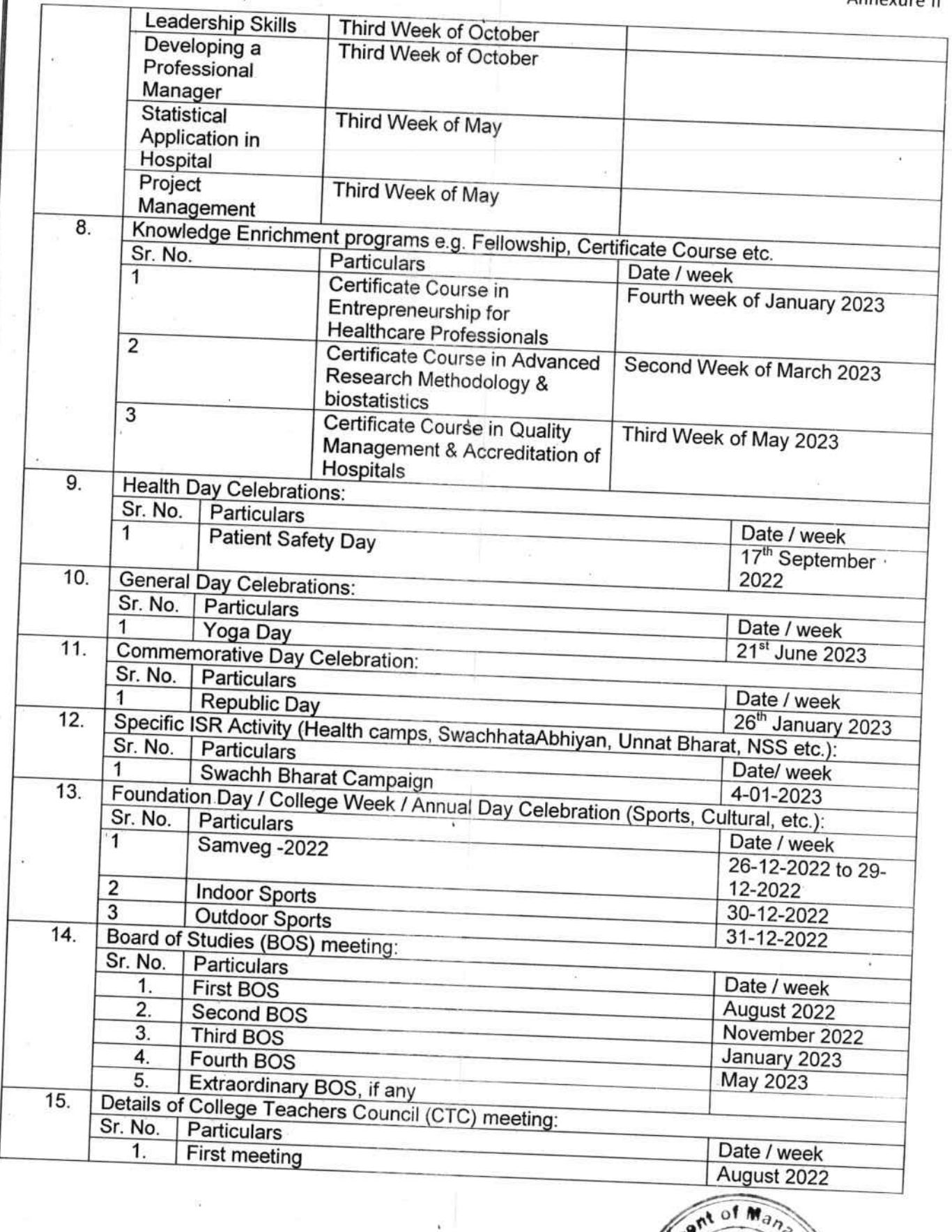

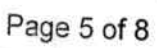

**SPATA** 

Sumandeep<br>Vidyapeeth कित

Ladodana.

ment<sup>1</sup>

ે Ň

Annexure II

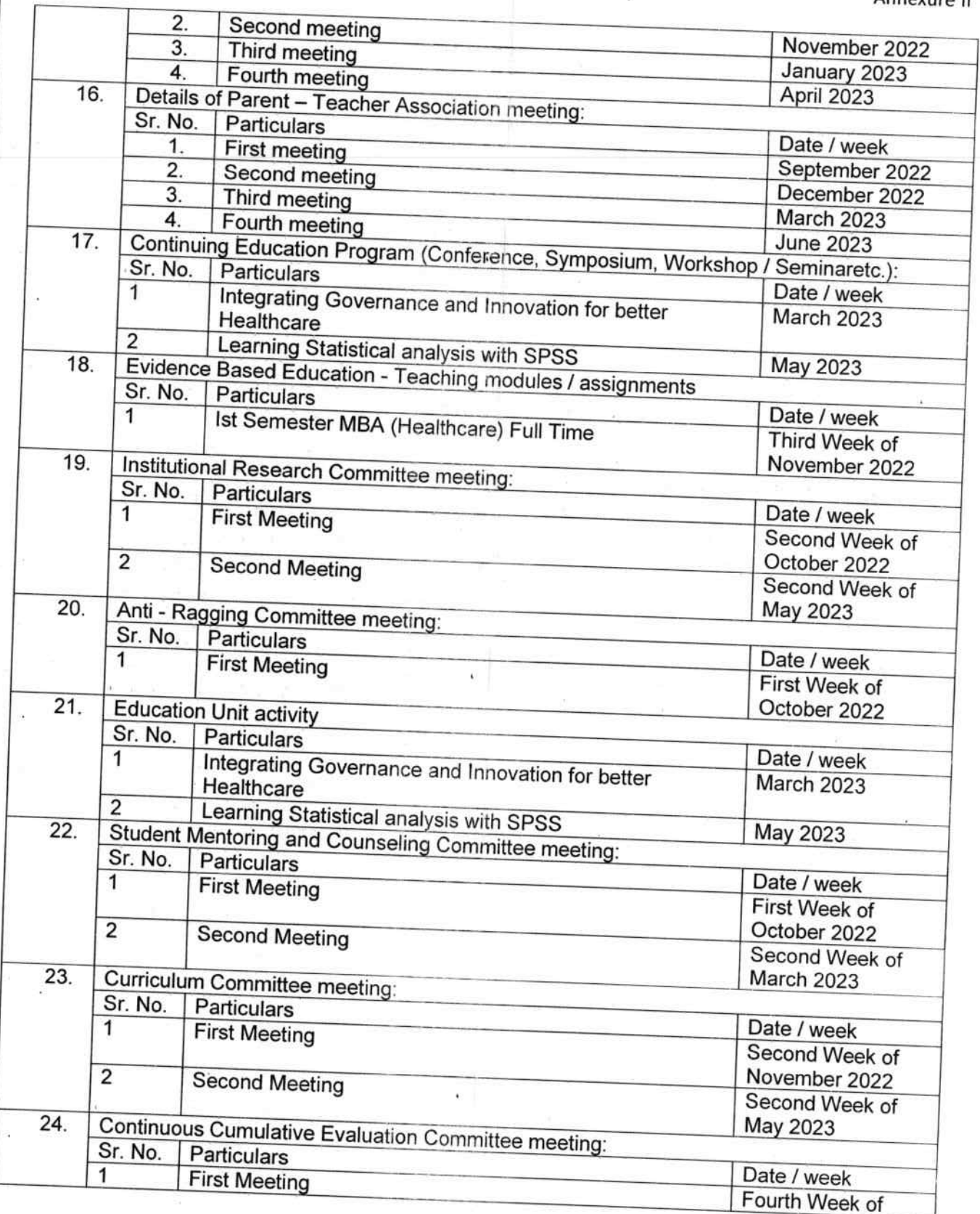

Ä

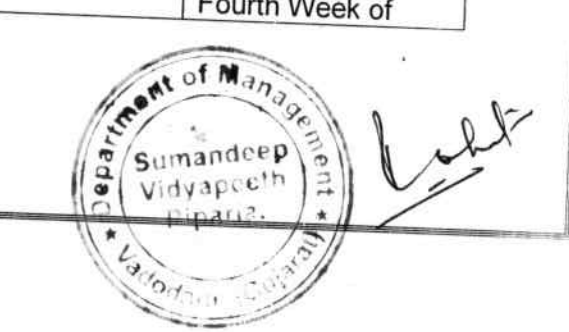

Page 6 of 8

 $\tilde{\mathbf{r}}$ 

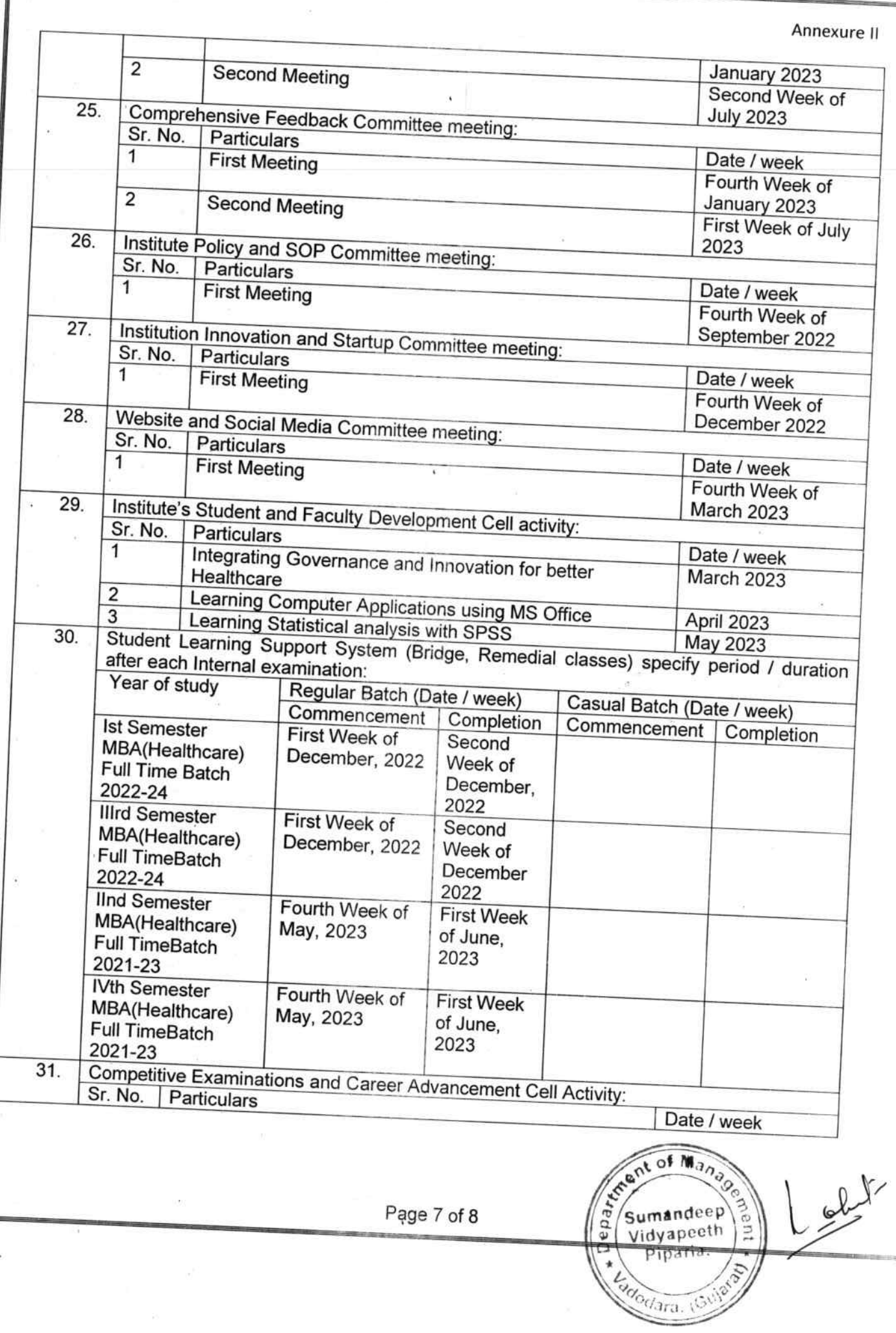

Brail

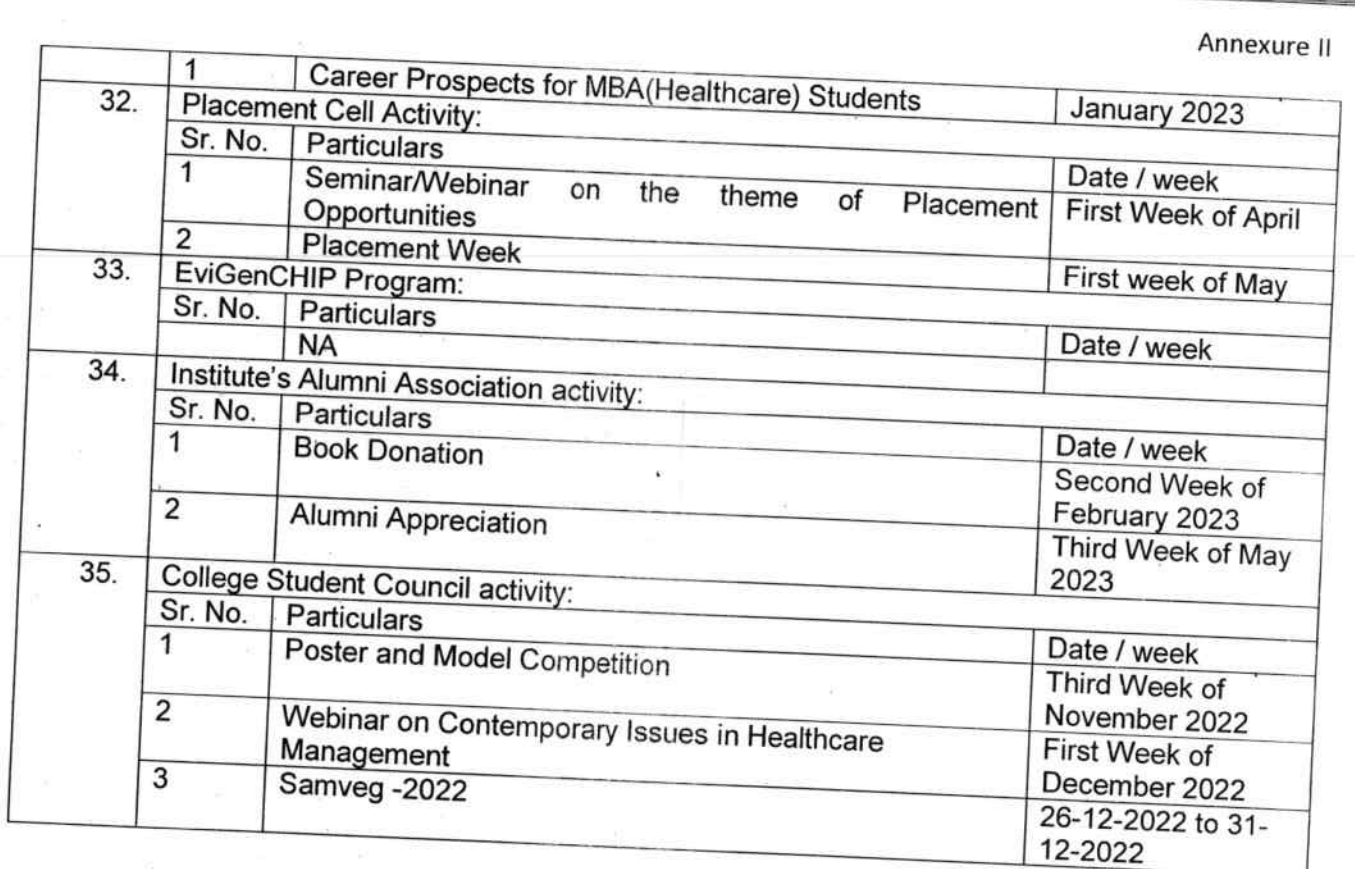

 $Lut$ 

Date: 23-7-202L

Signature and Stamp of HOI / Dean / Principal:

of  $M_{3n}$ Depand Sumandeep Vidyapeeth Piparia.  $\overline{a}$ 

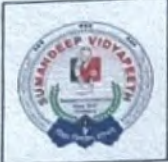

**TAXABLE IN THE REPORT OF A REPORT OF A REPORT OF A REPORT OF A REPORT OF A REPORT OF A REPORT OF A REPORT OF A** 

# Sumandeep Ayurved Medical College & Hospital

**Sumandeep Vidyapeeth Deemed to be University** 

An Institution Deemed to be University u/s 3 and 12B of UGC Act 1956<br>Accredited by NAAC with a CGPA of 3.61 on Four Point Scale at 'A++' Grade in Second Cycle<br>Category - I Deemed to be University under UGC Regulations 2018

At and Post: Piparia, Taluka: Waghodia, District: Vadodara, Gujarat State, INDIA. Pin Code: 391760. Phone: +91 2668 245262 / 64 / 66, Ext No:3104<br>E-mail Id: principalsamch@sumandeepvidyapeethdu.edu.in, info@sumandeepvidyap

### **Annual Academic Calendar** SUMANDEEP AYURVED MEDICAL COLLEGE AND HOSPITAL A.Y. 2022-23

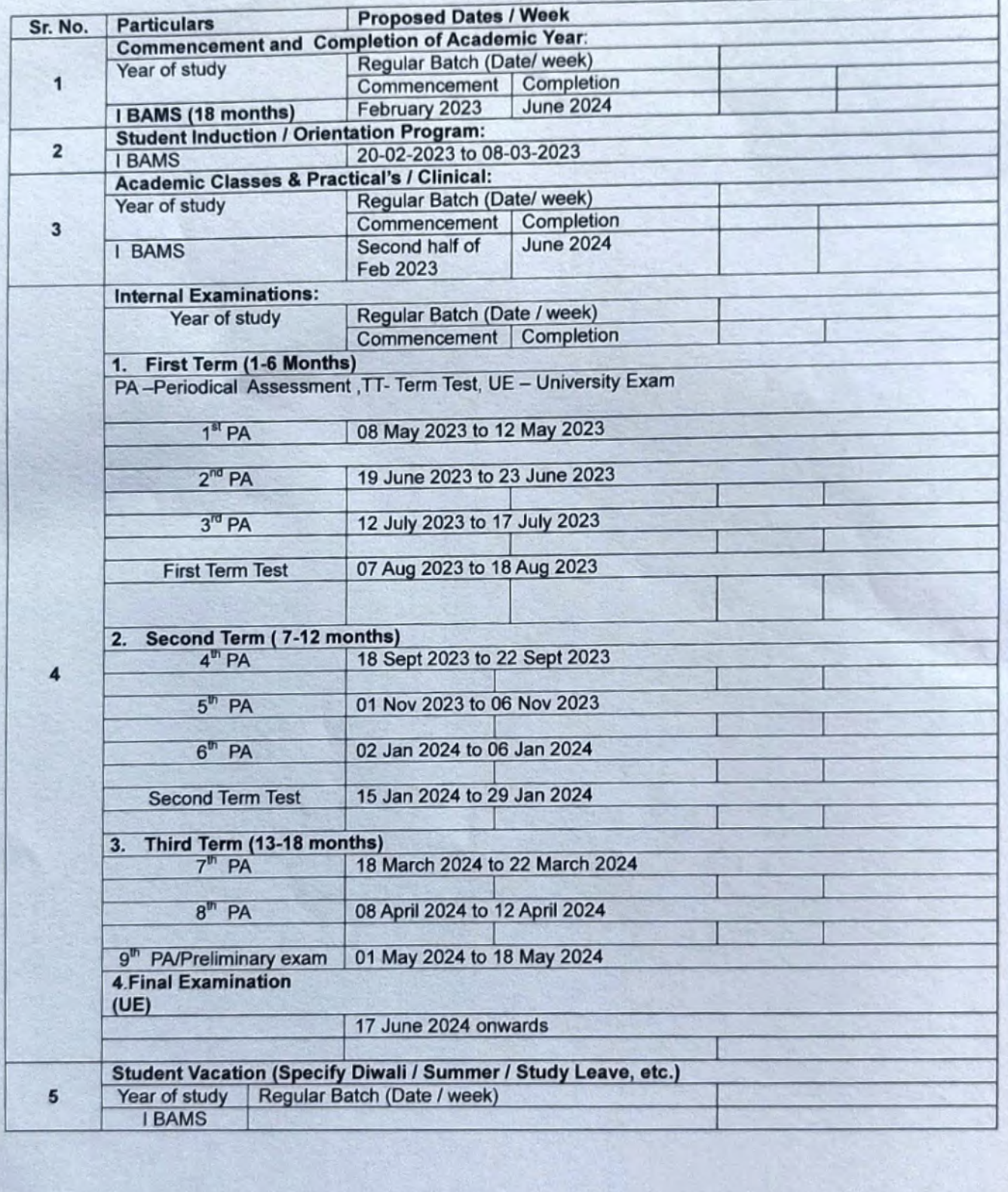

 $\mathbf{I}$ 

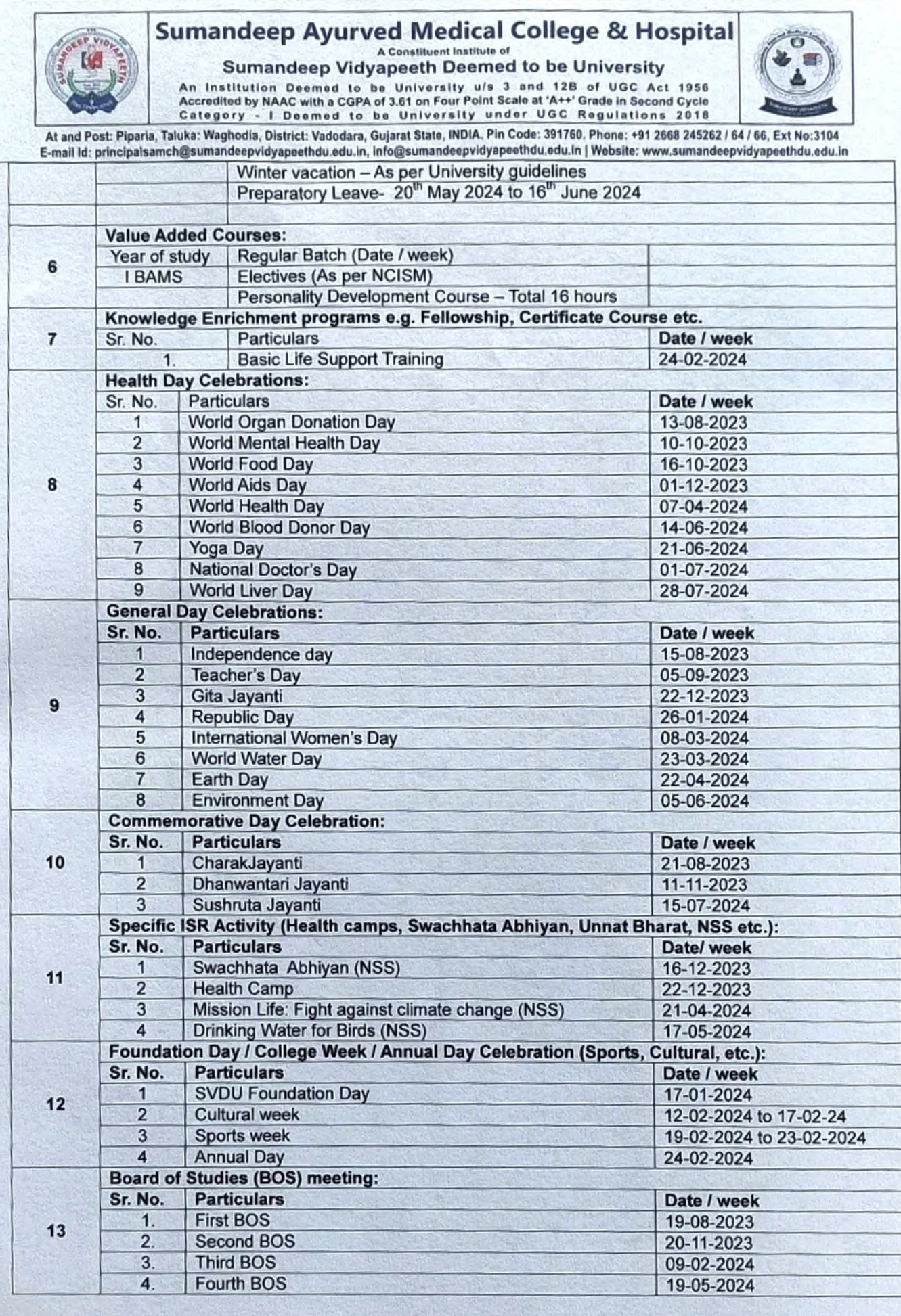

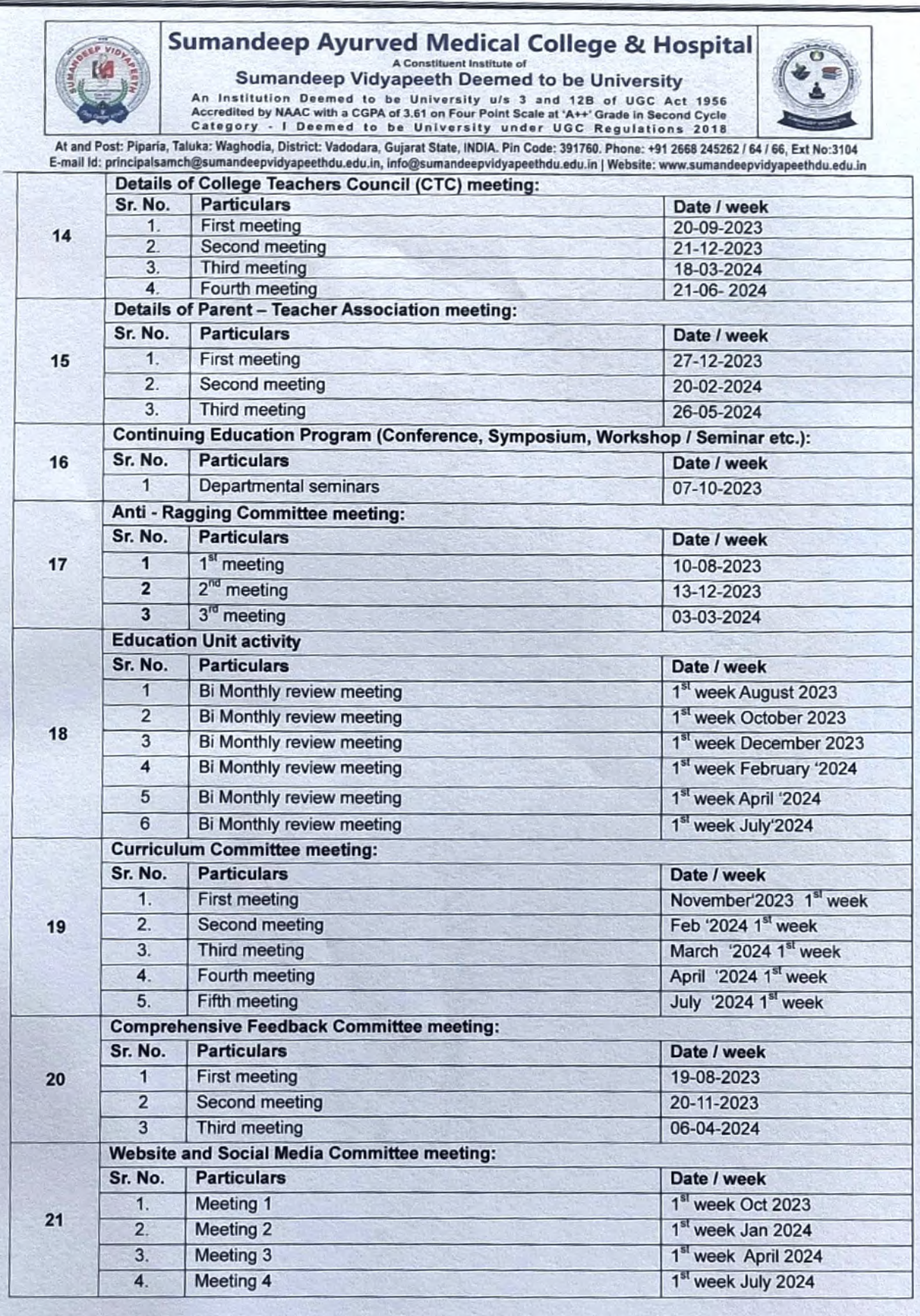

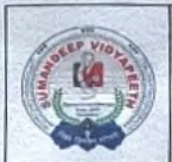

## **Sumandeep Ayurved Medical College & Hospital**

Sumandeep Vidyapeeth Deemed to be University

An Institution Deemed to be University u/s 3 and 12B of UGC Act 1956<br>Accredited by NAAC with a CGPA of 3.61 on Four Point Scale at 'A++' Grade in Second Cycle<br>Category - I Deemed to be University under UGC Regulations 2018

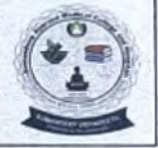

At and Post: Piparia, Taluka: Waghodia, District: Vadodara, Gujarat State, INDIA. Pin Code: 391760. Phone: +91 2668 245262 / 64 / 66, Ext No:3104 E-mail Id: principalsamch@sumandeepvidyapeethdu.edu.in, info@sumandeepvidyapeethdu.edu.in | Website: www.sumandeepvidyapeethdu.edu.in

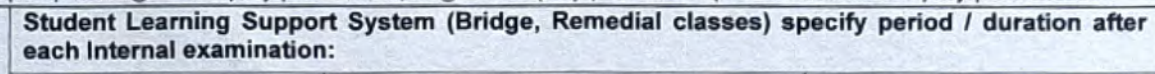

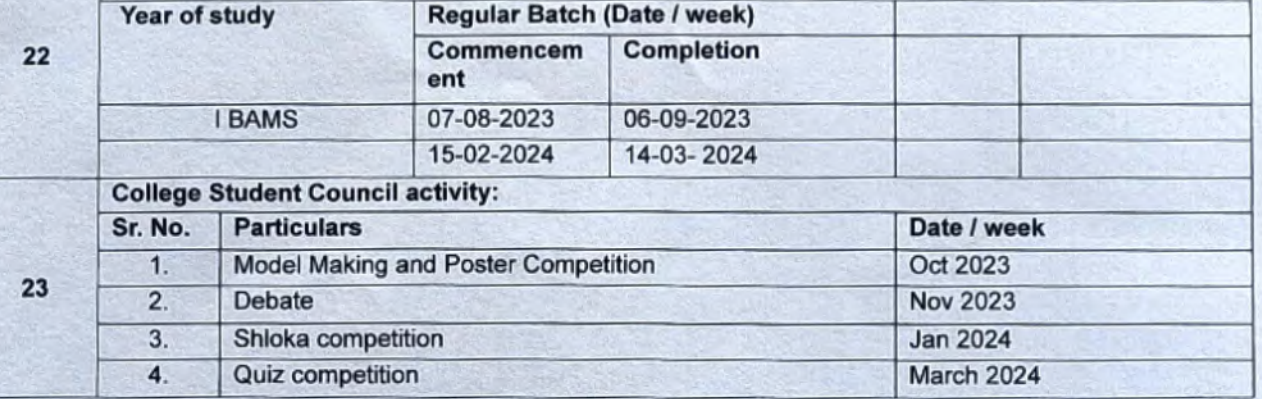

Date: 15 /02/2023

Signature and Stamp Of Principal:

**Principal** Sumandeep Ayurved Medical College & Hospital A Constituent Institute of Sumandeep Wave opethicheemed to be University riphila, Ta. Waghodia, Dist. Valley, Val.

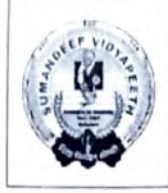

## Sumandeep Homoeopathic Medical College & Hospital

A Constituent Institute of Sumandeep Vidyapeeth Deemed to be University

An Instituton Deemed to be University u/s 3 and 128 of UGC Act 1956 Accredited by NAAC with a CGPA of 3 61 on Four Point Scalo at A++ Grade in Second Cycle Category 1 Deemed to be University under UGC Regulations 2018

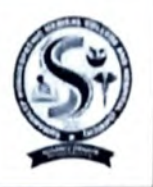

At and Post: Piparia, Taluka: Waghodia, District: Vadodara, Gujarat State, INDIA. Pin Code: 391760. Phone: +91 2668 245262 / 64 / 66, Ext No. 3101 E-mail ld: principalshmch@sumandeepvidyapeethdu.edu.in, info@sumandeepvidyapeethdu.edu.in | Website www.sumandeepvidyapeethdu edu in

4/3/2023

## ACADEMIC CALENDAR

1ST BHMS (A.Y. 2022-23)

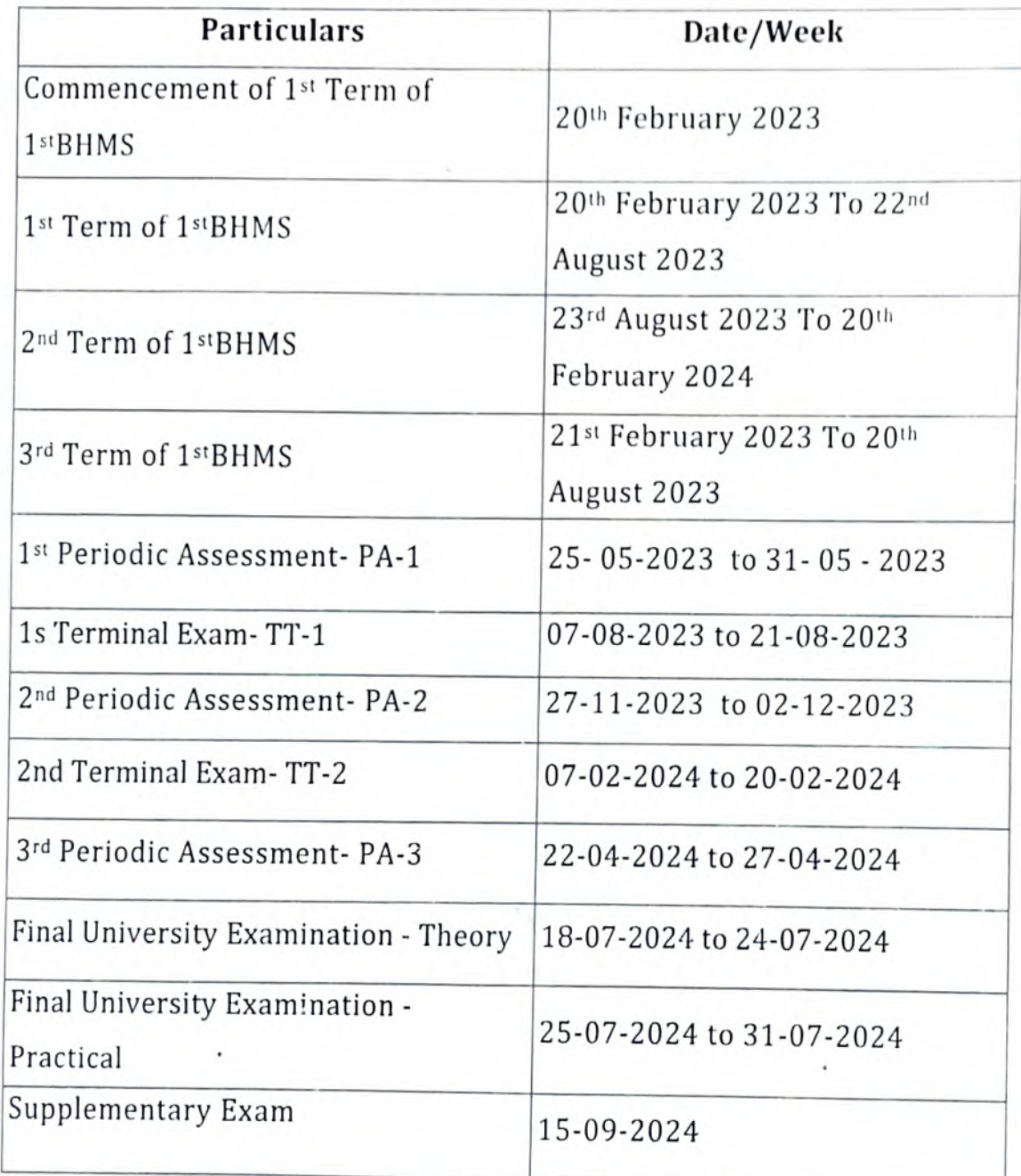

 $-6.244$ 

 $\overline{C}$ 

Principal<br>
Sumandeep Homoeopathic Medical College & Hospital Constituent institute of Sumandeep Vidyapeeth deemed to be University). Pparia Ta Waghodia, Dist Vadodara